#### Templates, Image Pyramids, and Filter Banks

01/31/12

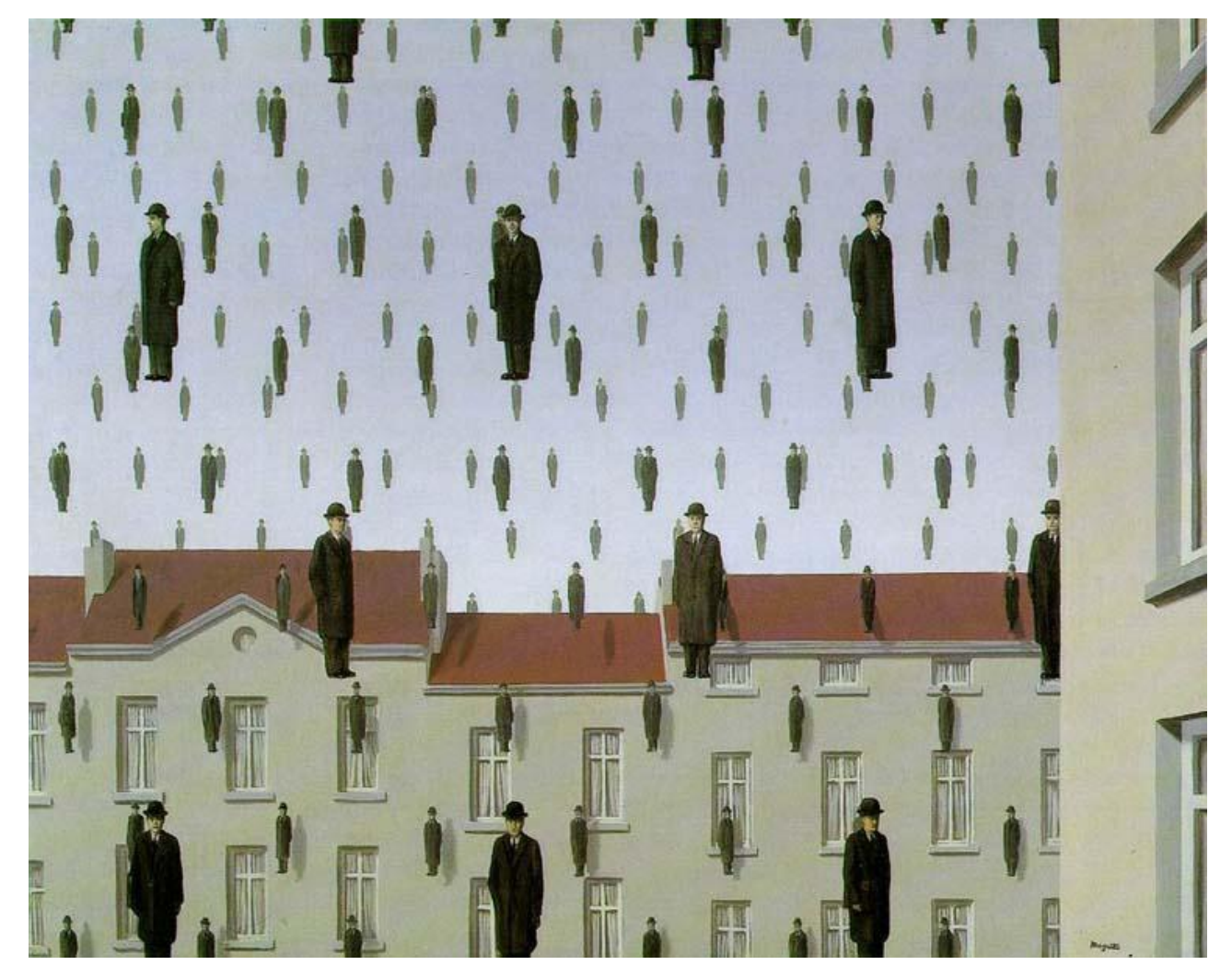

#### Computer Vision Derek Hoiem, University of Illinois

### Administrative stuff

• Update on registration

• Extra office hour: Amin Sadeghi – Friday at 5pm before HW is due

### Review

1. Match the spatial domain image to the Fourier magnitude image

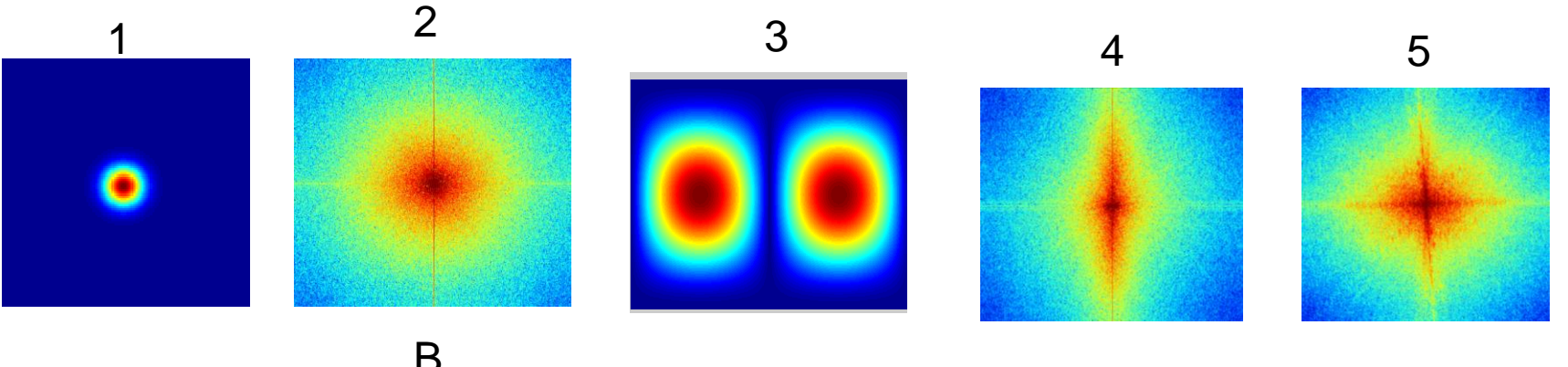

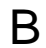

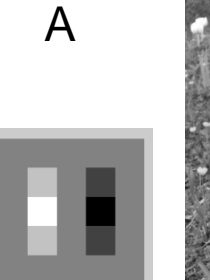

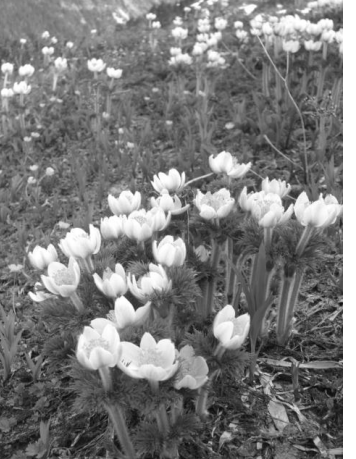

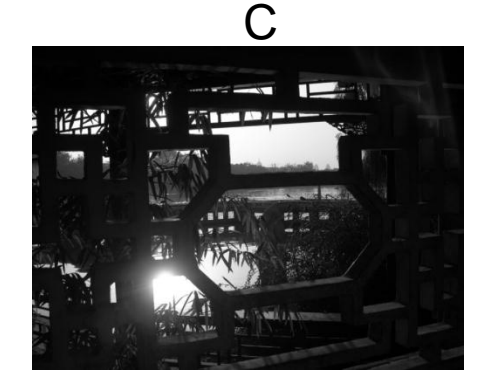

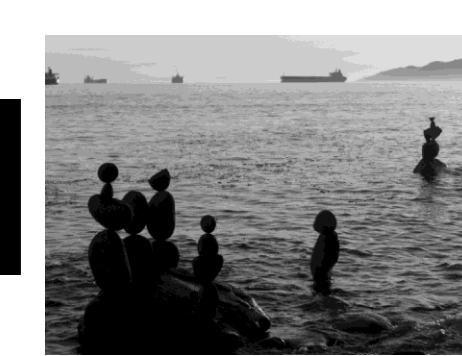

E

D

# Today's class

• Template matching

• Image Pyramids

• Filter banks and texture

• Denoising, Compression

# Template matching

- Goal: find in image
- Main challenge: What is a good similarity or distance measure between two patches?
	- Correlation
	- Zero-mean correlation
	- Sum Square Difference
	- Normalized Cross Correlation

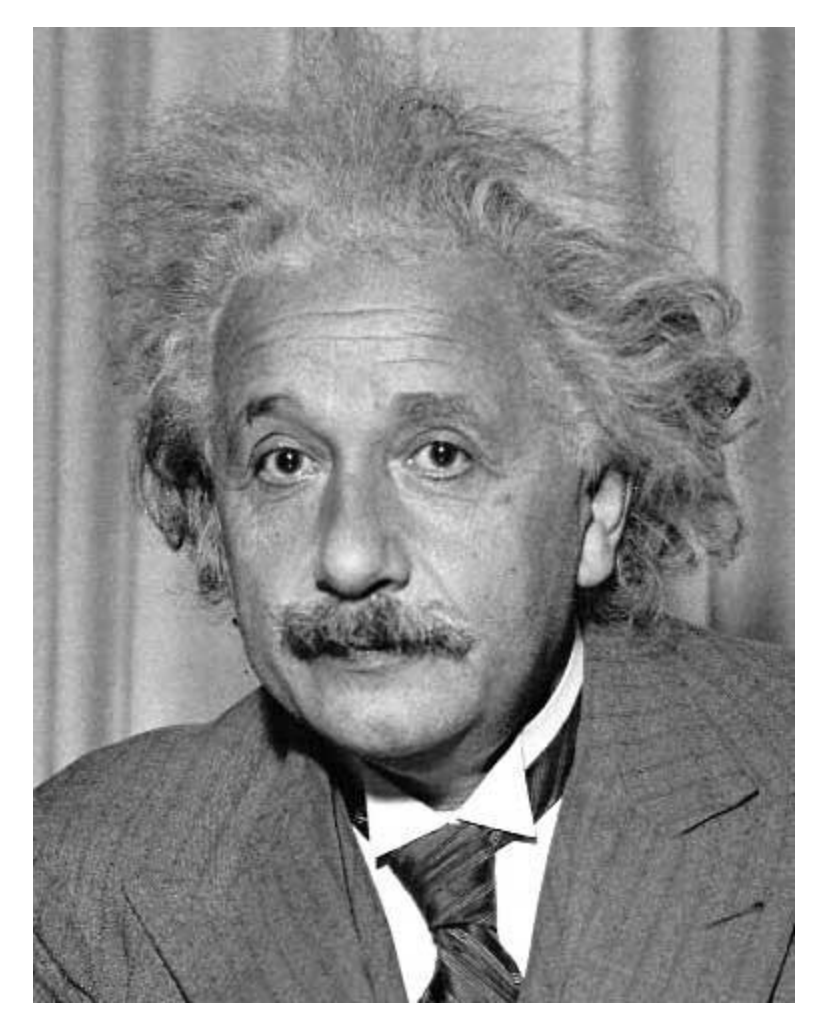

- Goal: find in image
- Method 0: filter the image with eye patch  $h[m,n] = \sum g[k,l] f[m+k,n+l]$

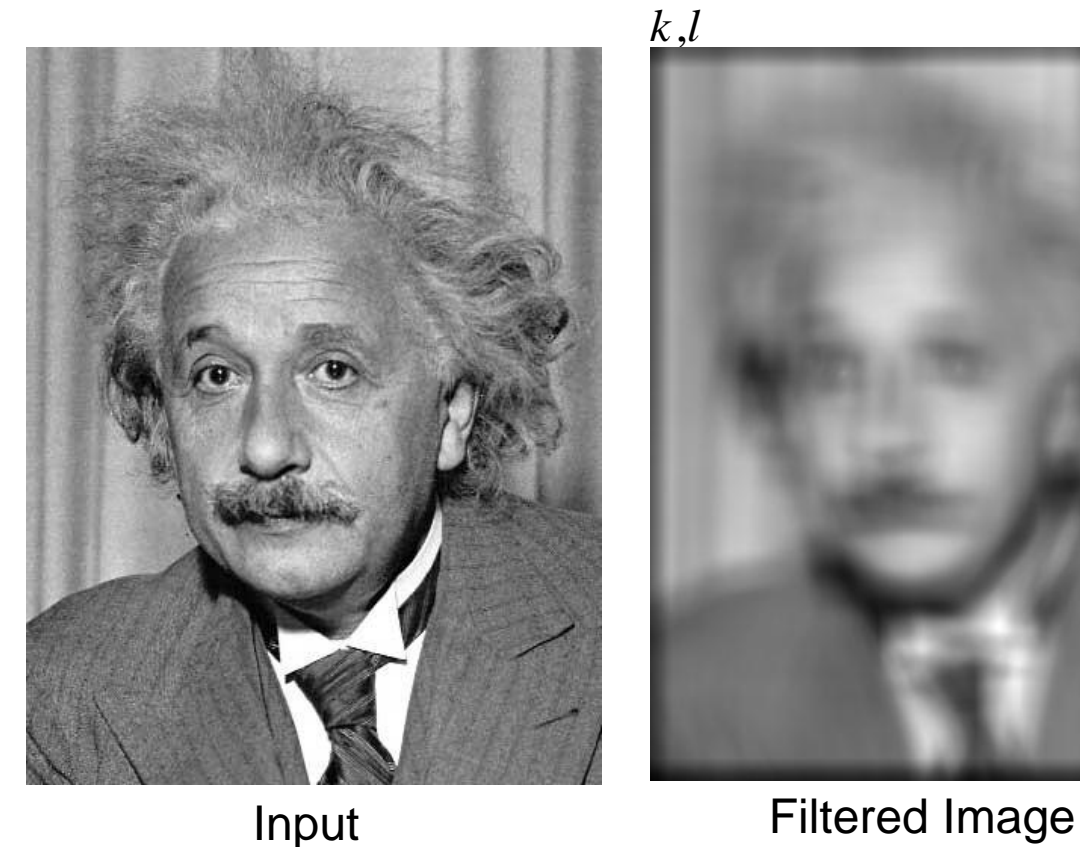

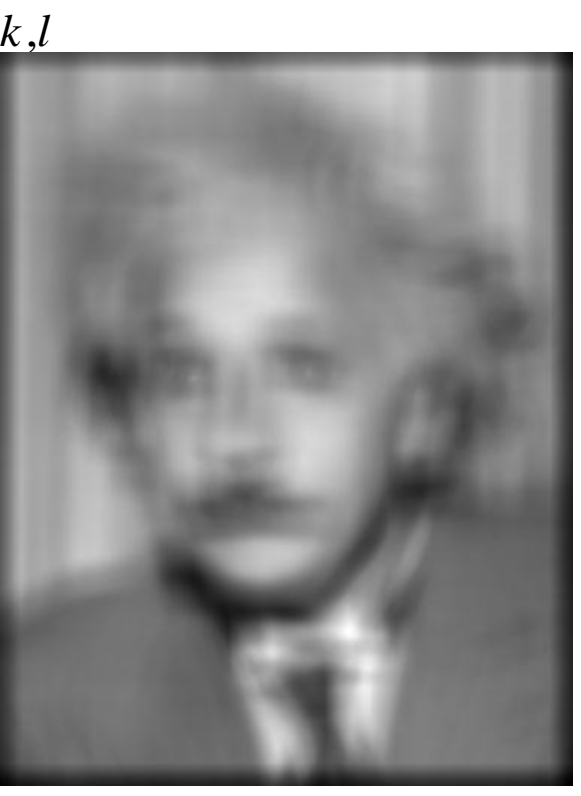

 $f = image$  $g =$  filter

#### What went wrong?

- Goal: find in image
- Method 1: filter the image with zero-mean eye  $h[m,n] = \sum_{k,l} (g[k,l] - \overline{g}) \underbrace{(f[m+k,n+l])}_{\text{mean of template g}}$  $=\sum (g[k,l]-\overline{g})\underbrace{f[m+k,n+l]}_{\text{mean of template}}$ mean of template g

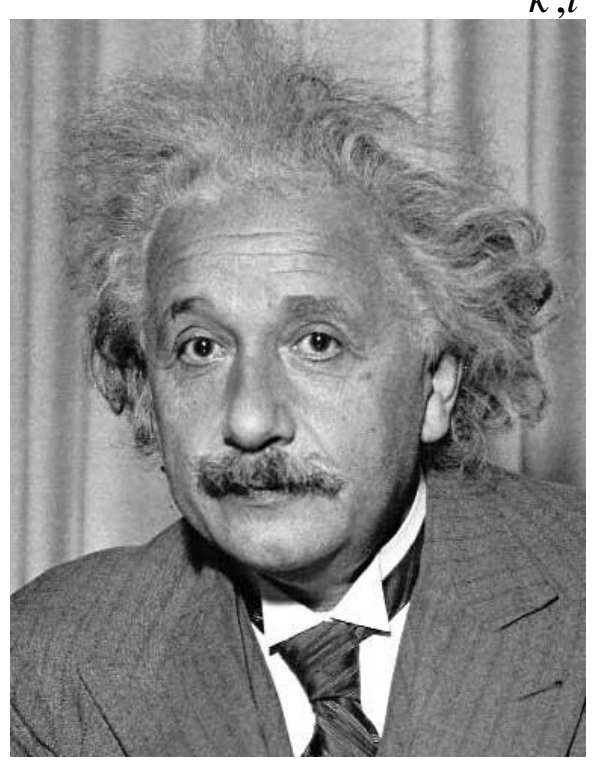

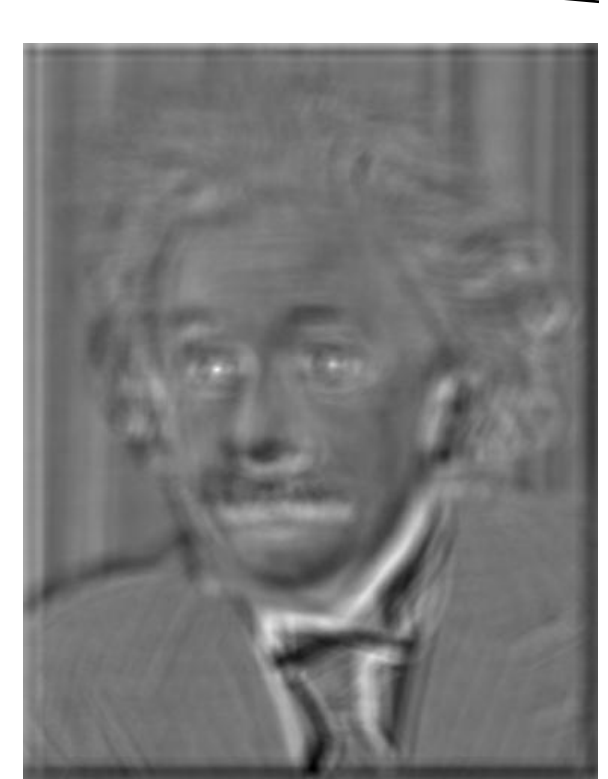

Input Filtered Image (scaled) Thresholded Image

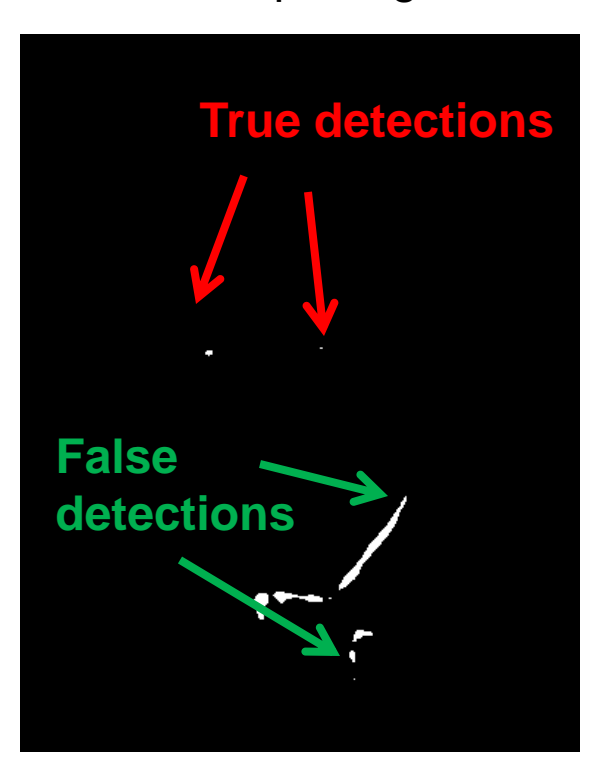

- Goal: find in image
- Method 2: SSD  $h[m,n] = \sum (g[k,l] - f[m+k,n+l])^2$ , *k l*

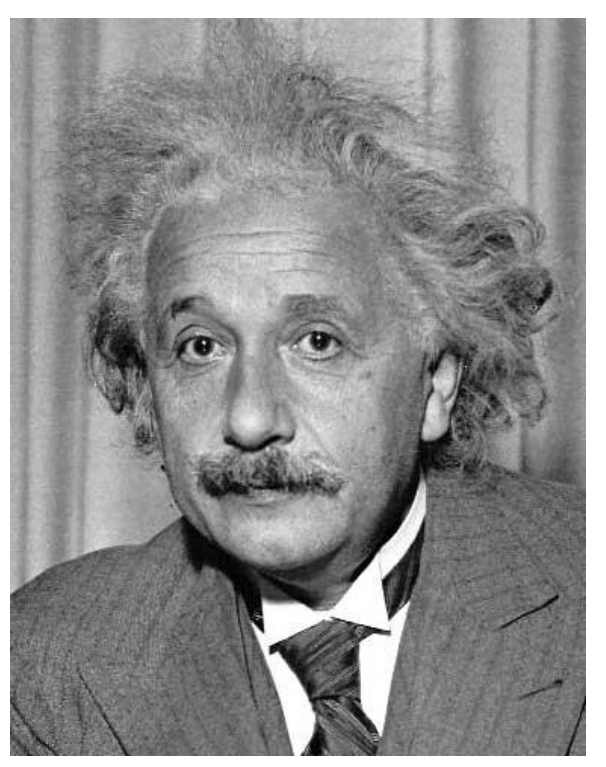

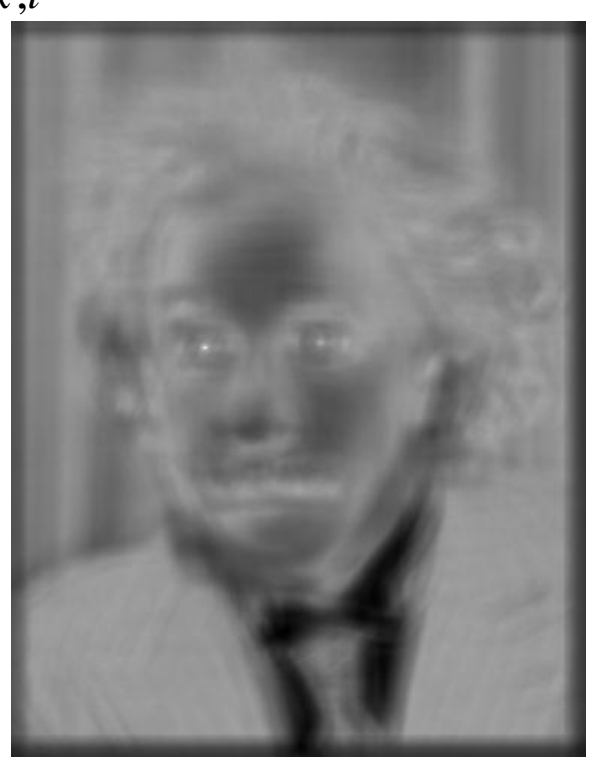

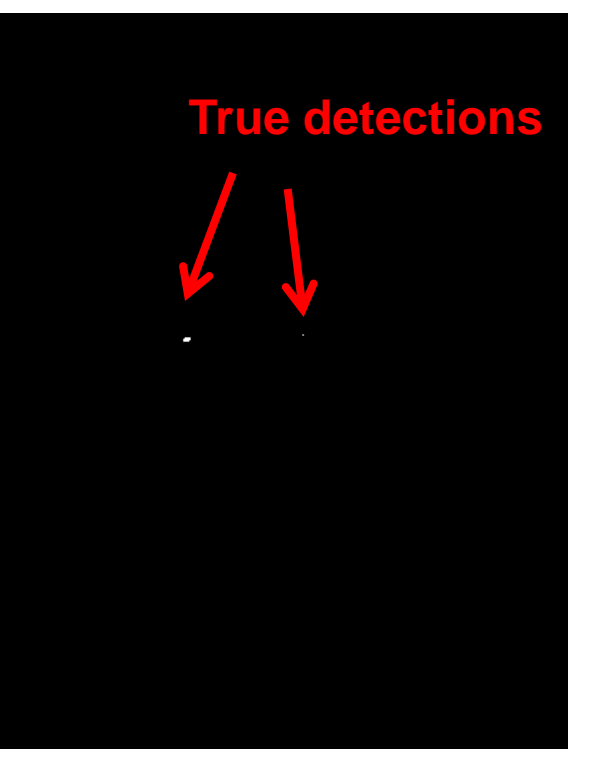

Input 1- sqrt(SSD) Thresholded Image

Can SSD be implemented with linear filters?

$$
h[m,n] = \sum_{k,l} (g[k,l] - f[m+k,n+l])^{2}
$$

• Goal: find • in image

• Method 2: SSD  $h[m,n] = \sum (g[k,l] - f[m+k,n+l])^2$ 

, *k l*

Input 1- sqrt(SSD)

**What's the potential downside of SSD?**

- Goal: find in image
- Method 3: Normalized cross-correlation

mean template mean image patch  
\n
$$
h[m,n] = \frac{\sum_{k,l} (g[k,l] - \overline{g})(f[m+k,n+l] - \overline{f}_{m,n})}{\left(\sum_{k,l} (g[k,l] - \overline{g})^2 \sum_{k,l} (f[m+k,n+l] - \overline{f}_{m,n})^2\right)^{0.5}}
$$

Matlab: normxcorr2(template, im)

- Goal: find in image
- Method 3: Normalized cross-correlation

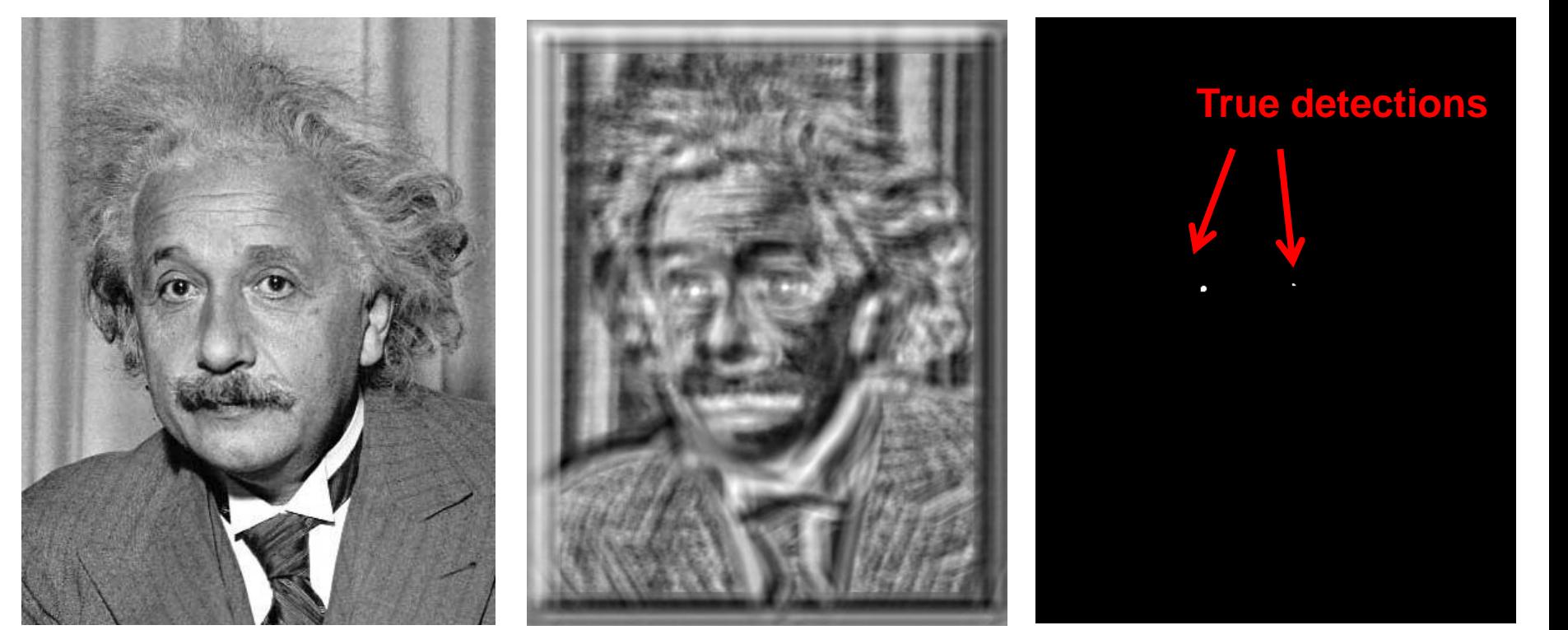

Input Normalized X-Correlation Thresholded Image

- Goal: find in image
- Method 3: Normalized cross-correlation

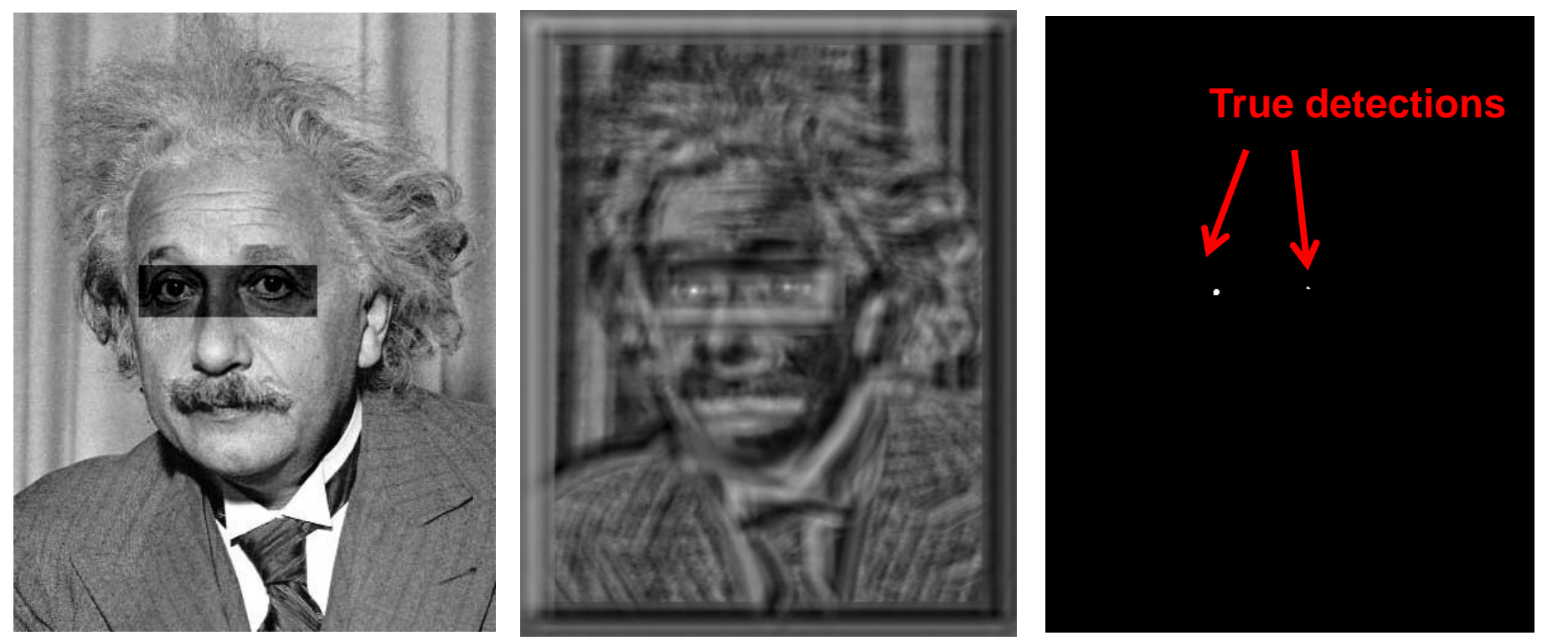

Input Normalized X-Correlation Thresholded Image

## Q: What is the best method to use?

- A: Depends
- Zero-mean filter: fastest but not a great matcher
- SSD: next fastest, sensitive to overall intensity
- Normalized cross-correlation: slowest, invariant to local average intensity and contrast

Q: What if we want to find larger or smaller eyes?

A: Image Pyramid

### Review of Sampling

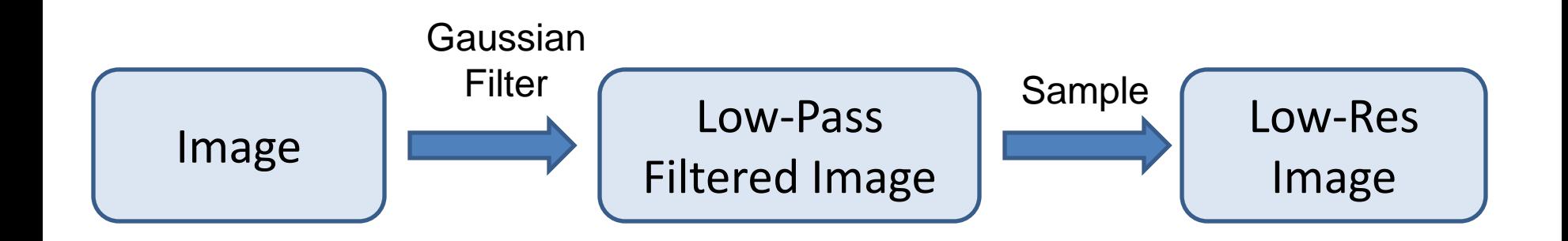

#### Gaussian pyramid

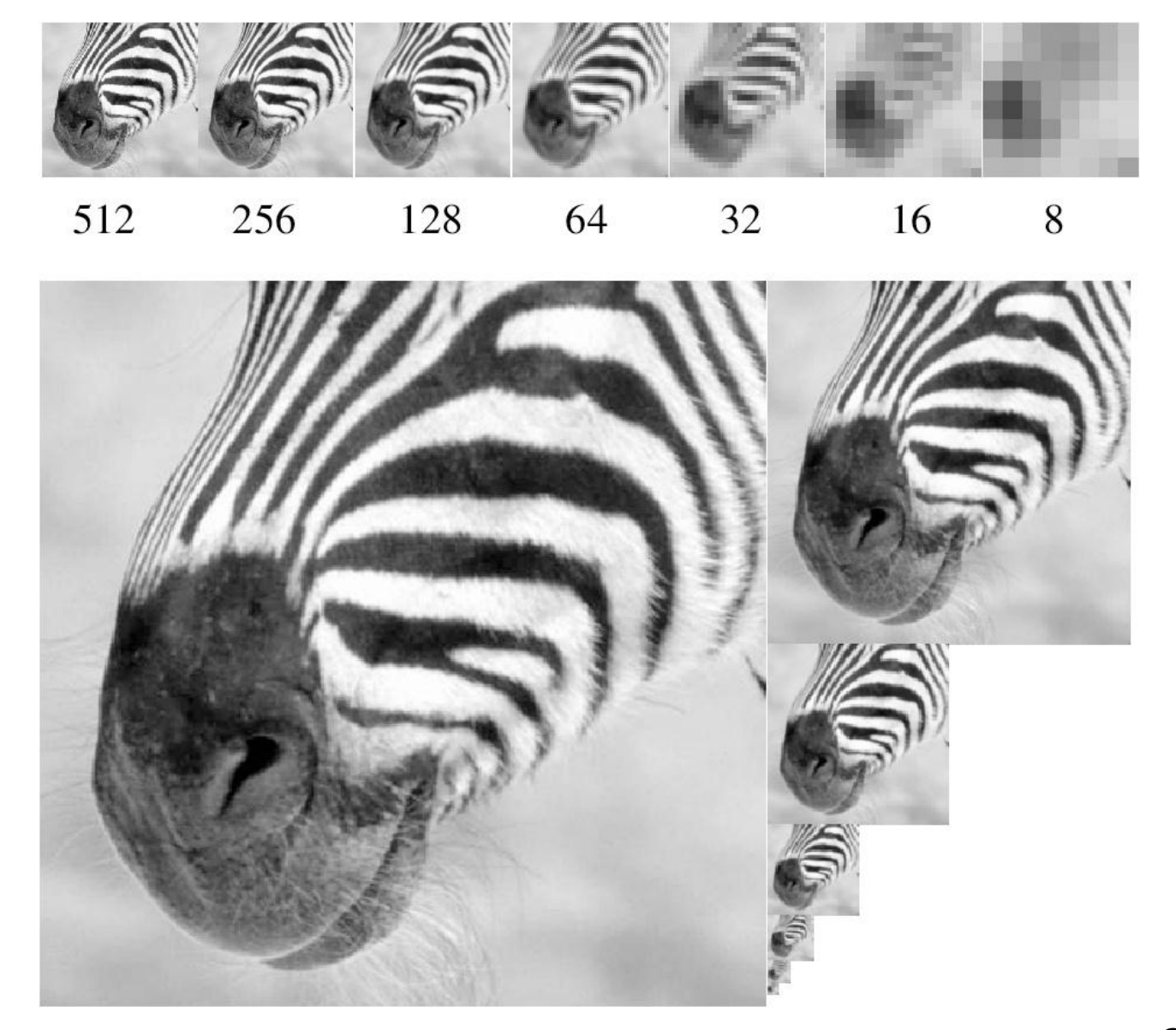

Source: Forsyth

#### Template Matching with Image Pyramids

#### Input: Image, Template

- 1. Match template at current scale
- 2. Downsample image
	- In practice, scale step of 1.1 to 1.2
- 3. Repeat 1-2 until image is very small
- 4. Take responses above some threshold, perhaps with non-maxima suppression

### Laplacian filter

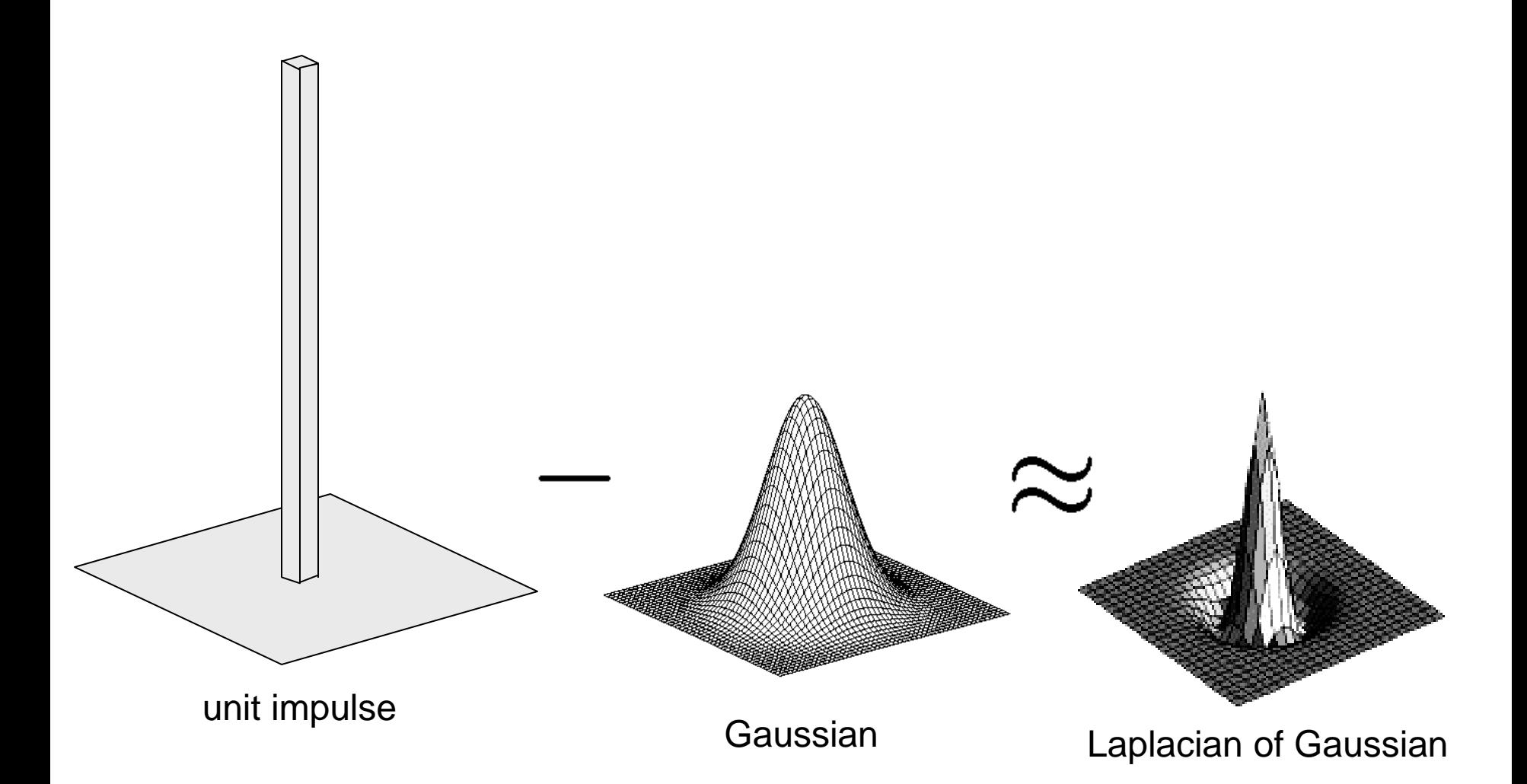

Source: Lazebnik

#### Laplacian pyramid

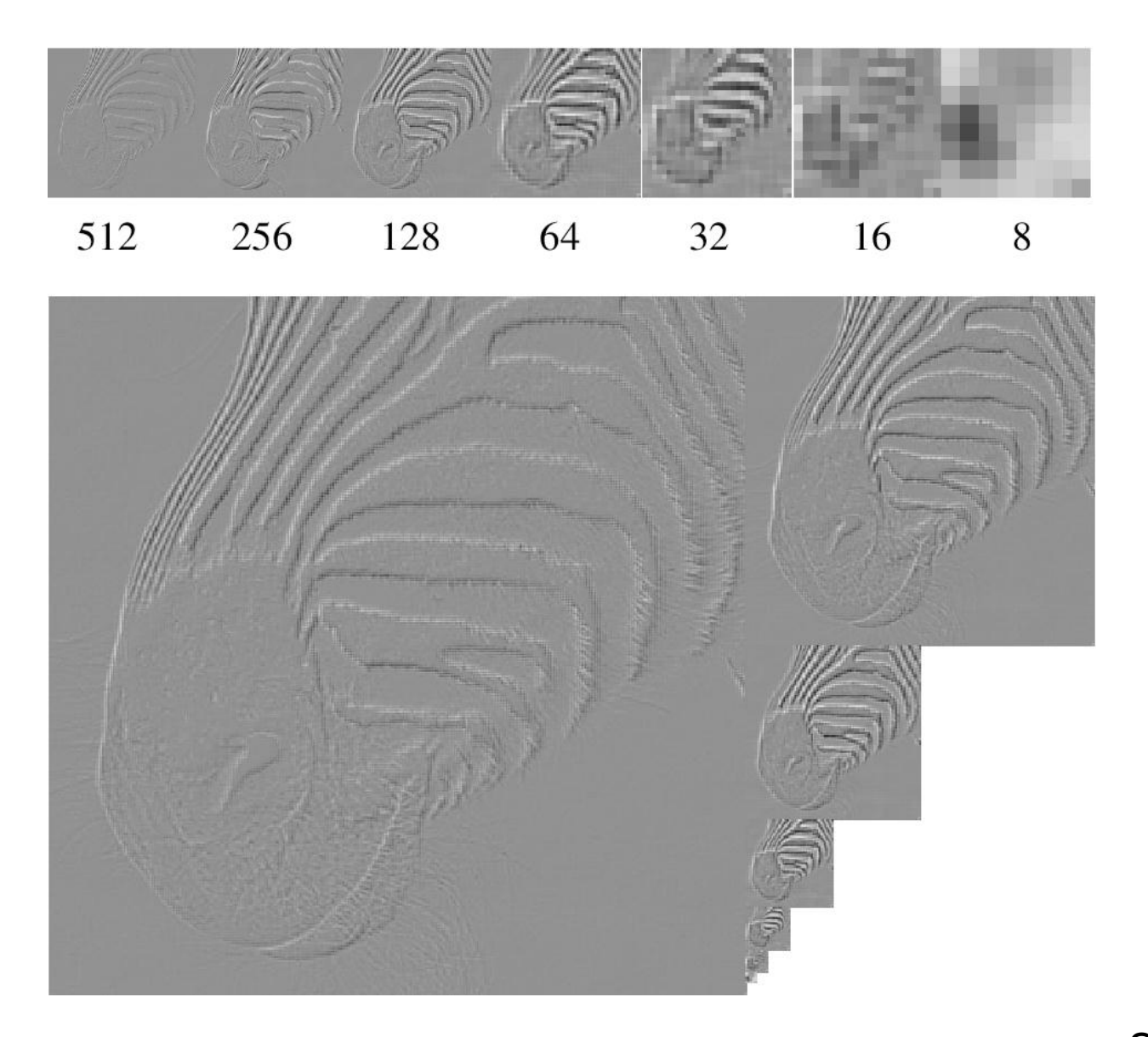

Source: Forsyth

### Computing Gaussian/Laplacian Pyramid

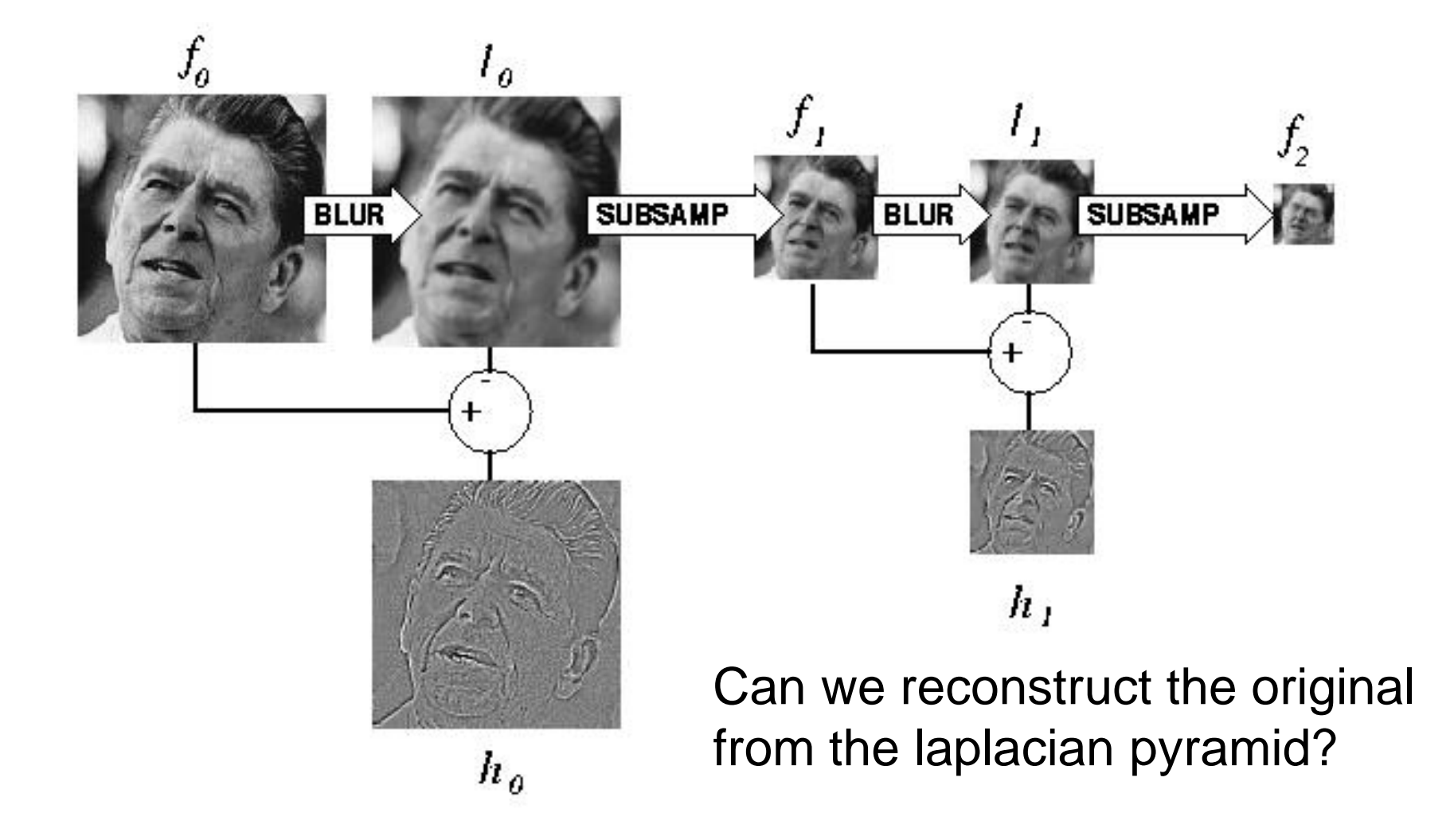

http://sepwww.stanford.edu/~morgan/texturematch/paper\_html/node3.html

# Hybrid Image

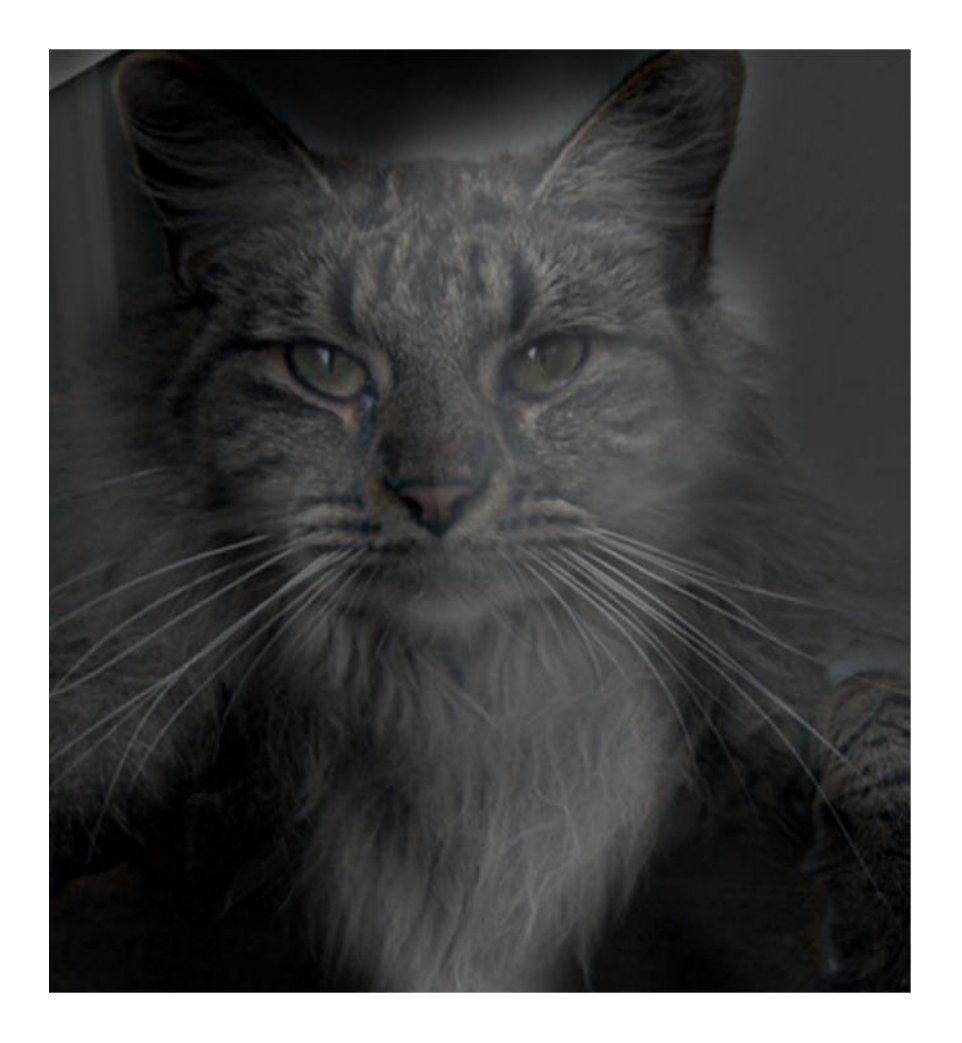

# Hybrid Image in Laplacian Pyramid

High frequency  $\rightarrow$  Low frequency

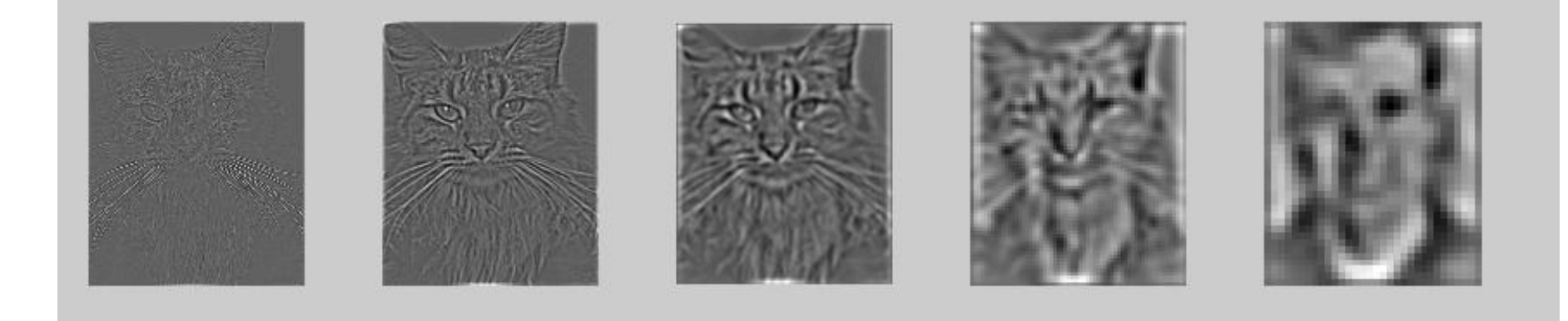

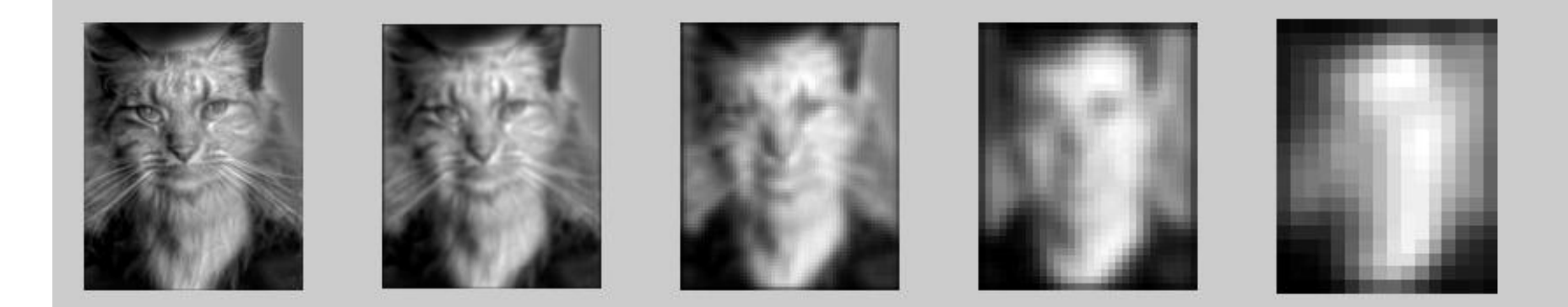

#### Image representation

- Pixels: great for spatial resolution, poor access to frequency
- Fourier transform: great for frequency, not for spatial info
- Pyramids/filter banks: balance between spatial and frequency information

# Major uses of image pyramids

- Compression
- Object detection
	- Scale search
	- Features
- Detecting stable interest points

• Registration – Course-to-fine

### Application: Representing Texture

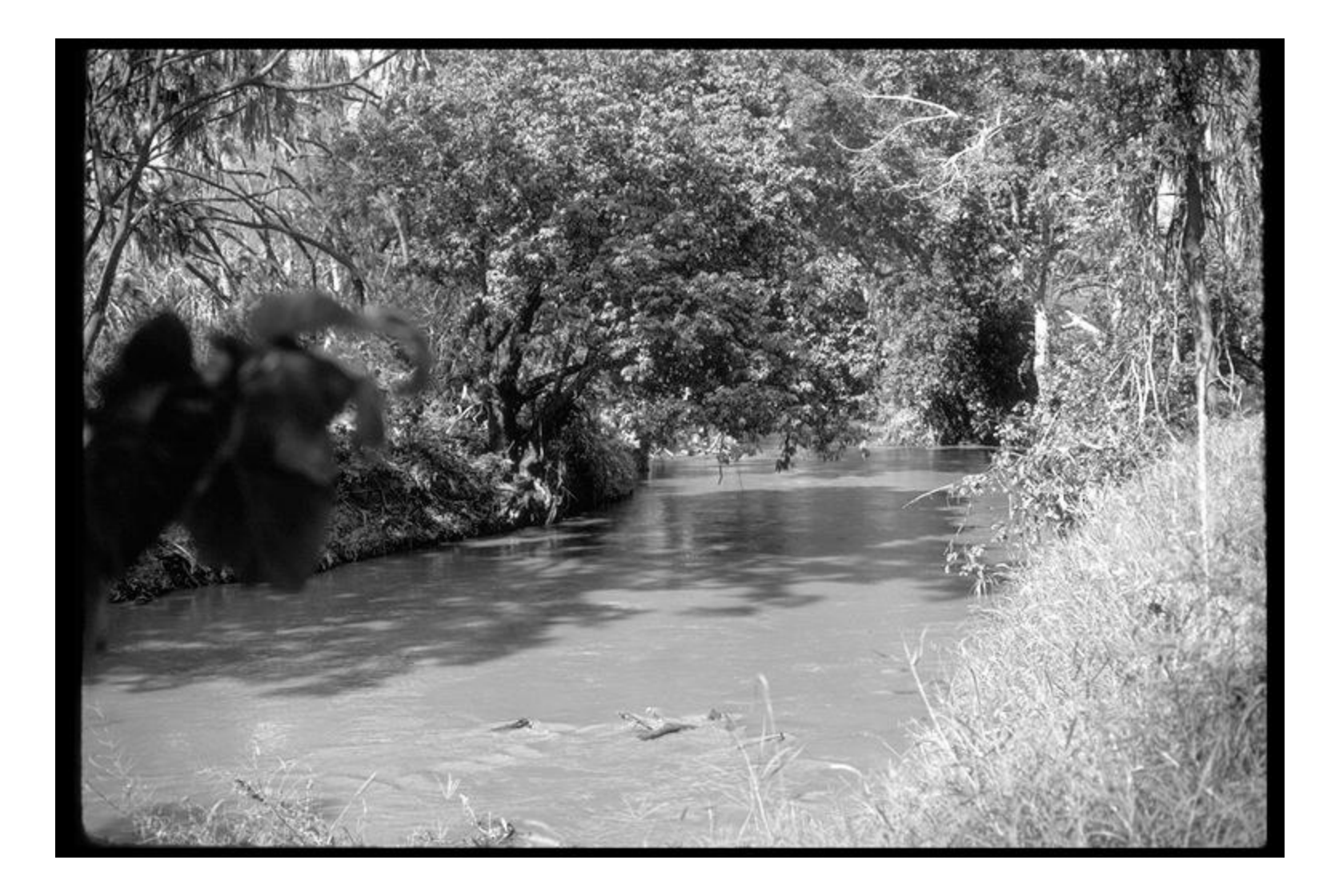

Source: Forsyth

### Texture and Material

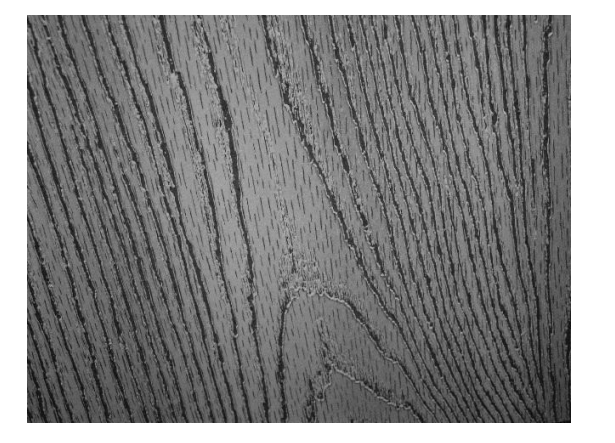

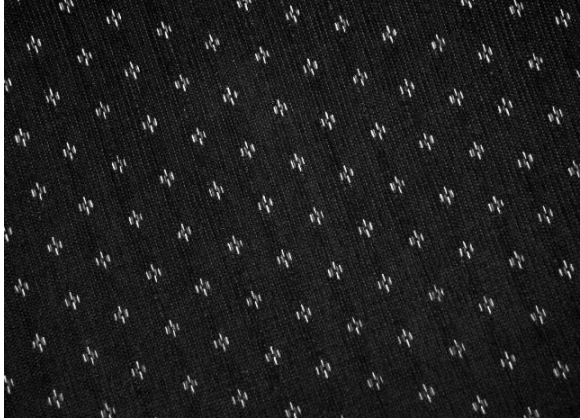

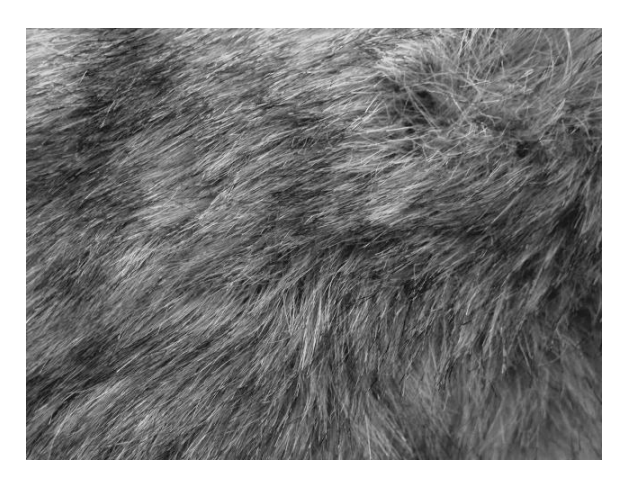

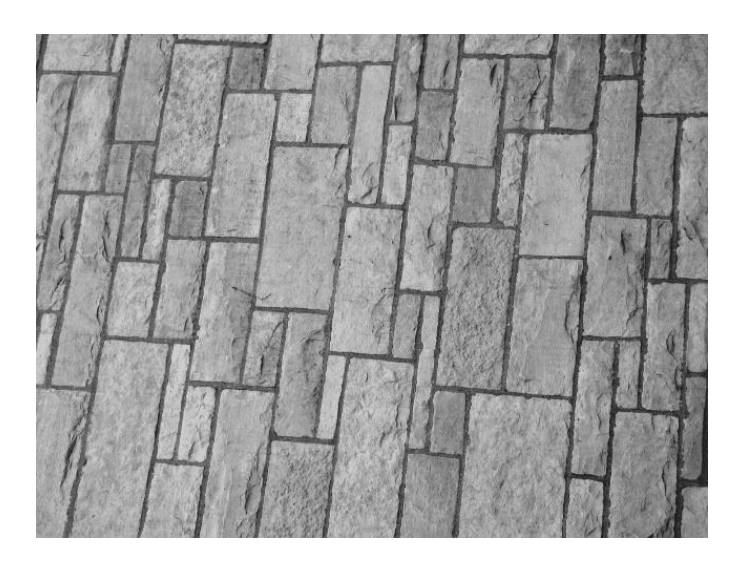

http://www-cvr.ai.uiuc.edu/ponce\_grp/data/texture\_database/samples/

### Texture and Orientation

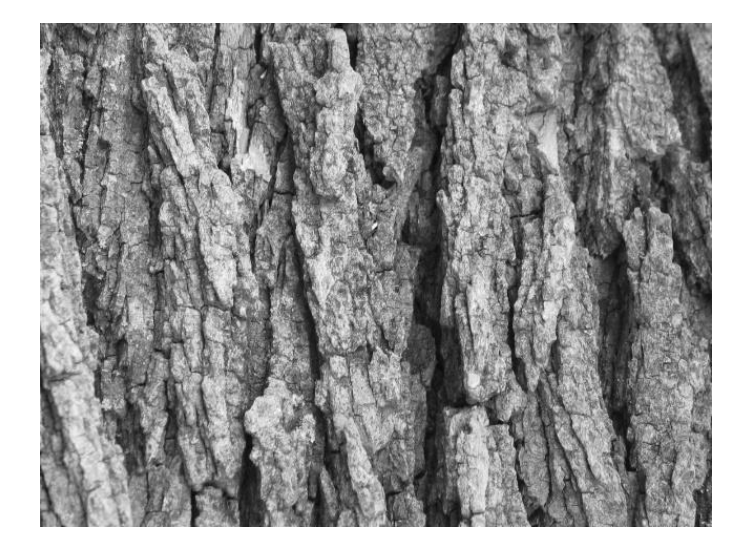

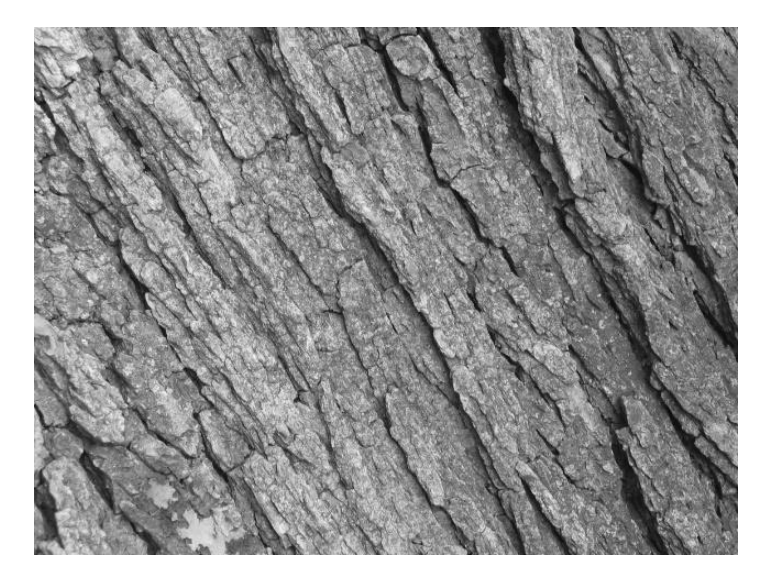

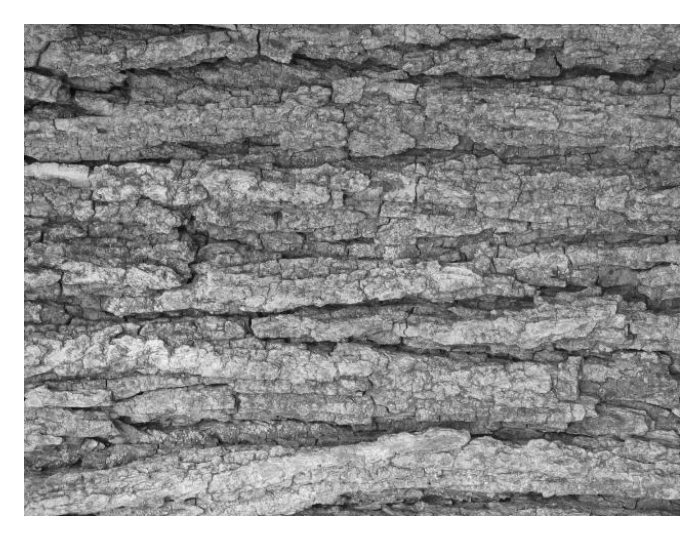

http://www-cvr.ai.uiuc.edu/ponce\_grp/data/texture\_database/samples/

#### Texture and Scale

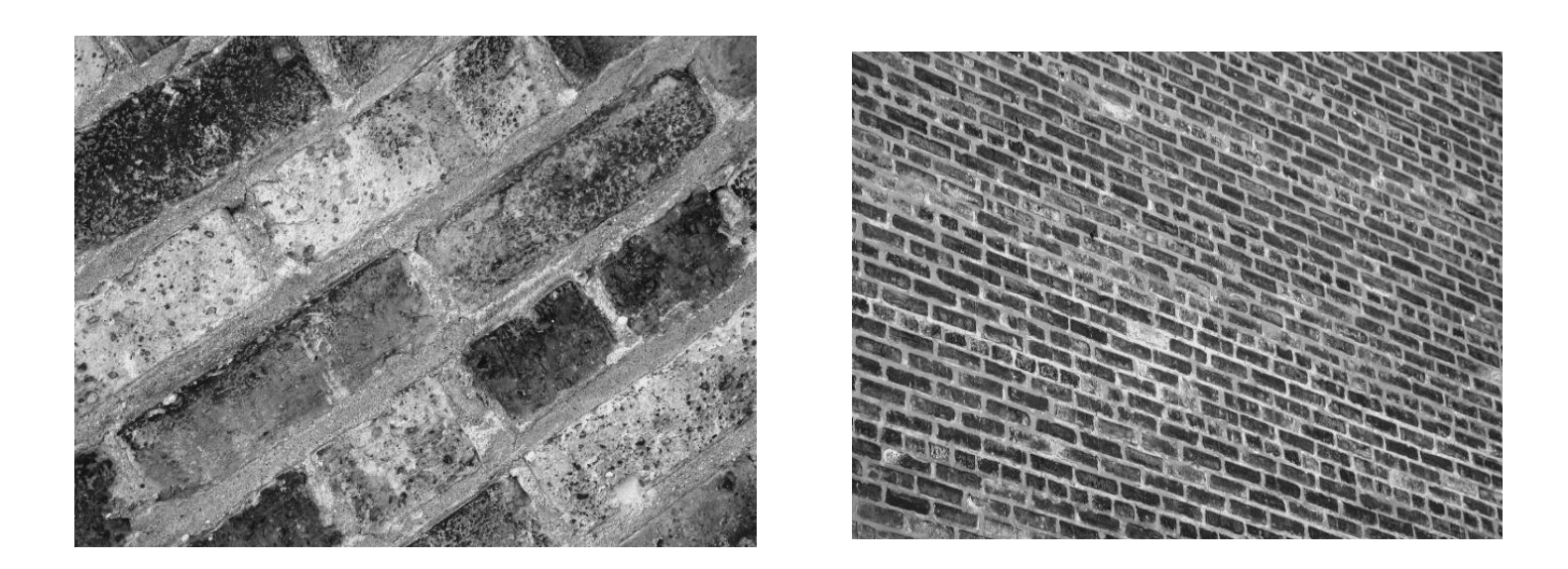

http://www-cvr.ai.uiuc.edu/ponce\_grp/data/texture\_database/samples/

### What is texture?

Regular or stochastic patterns caused by bumps, grooves, and/or markings

#### How can we represent texture?

• Compute responses of blobs and edges at various orientations and scales

#### Overcomplete representation: filter banks

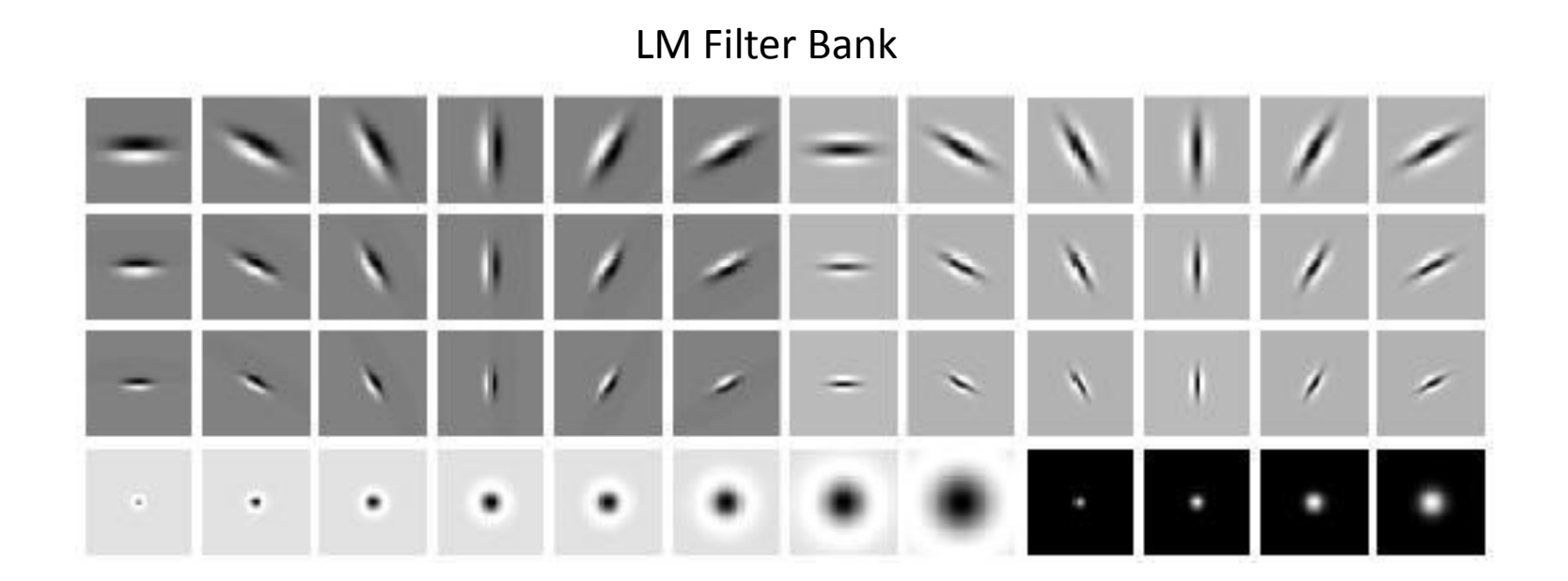

Code for filter banks: *www.robots.ox.ac.uk/~vgg/research/texclass/filters.html*

# Filter banks

• Process image with each filter and keep responses (or squared/abs responses)

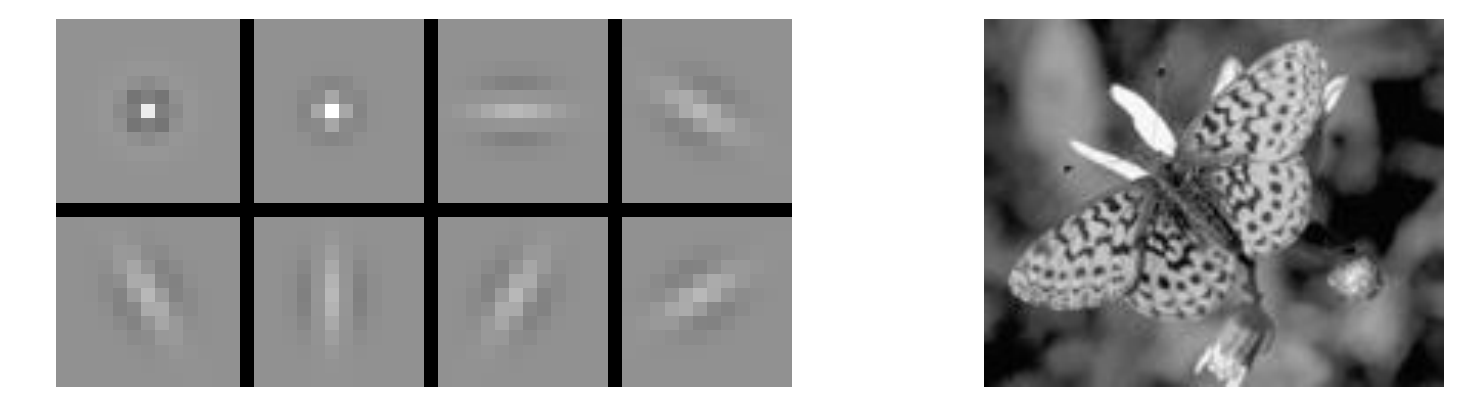

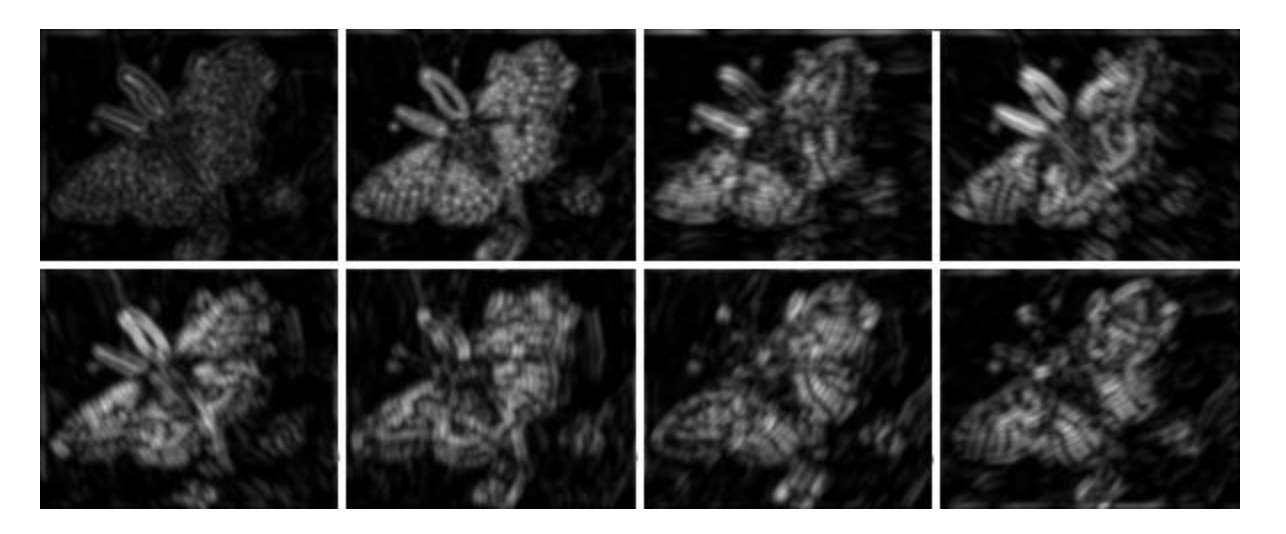

#### How can we represent texture?

• Measure responses of blobs and edges at various orientations and scales

• Idea 1: Record simple statistics (e.g., mean, std.) of absolute filter responses

### Can you match the texture to the response?

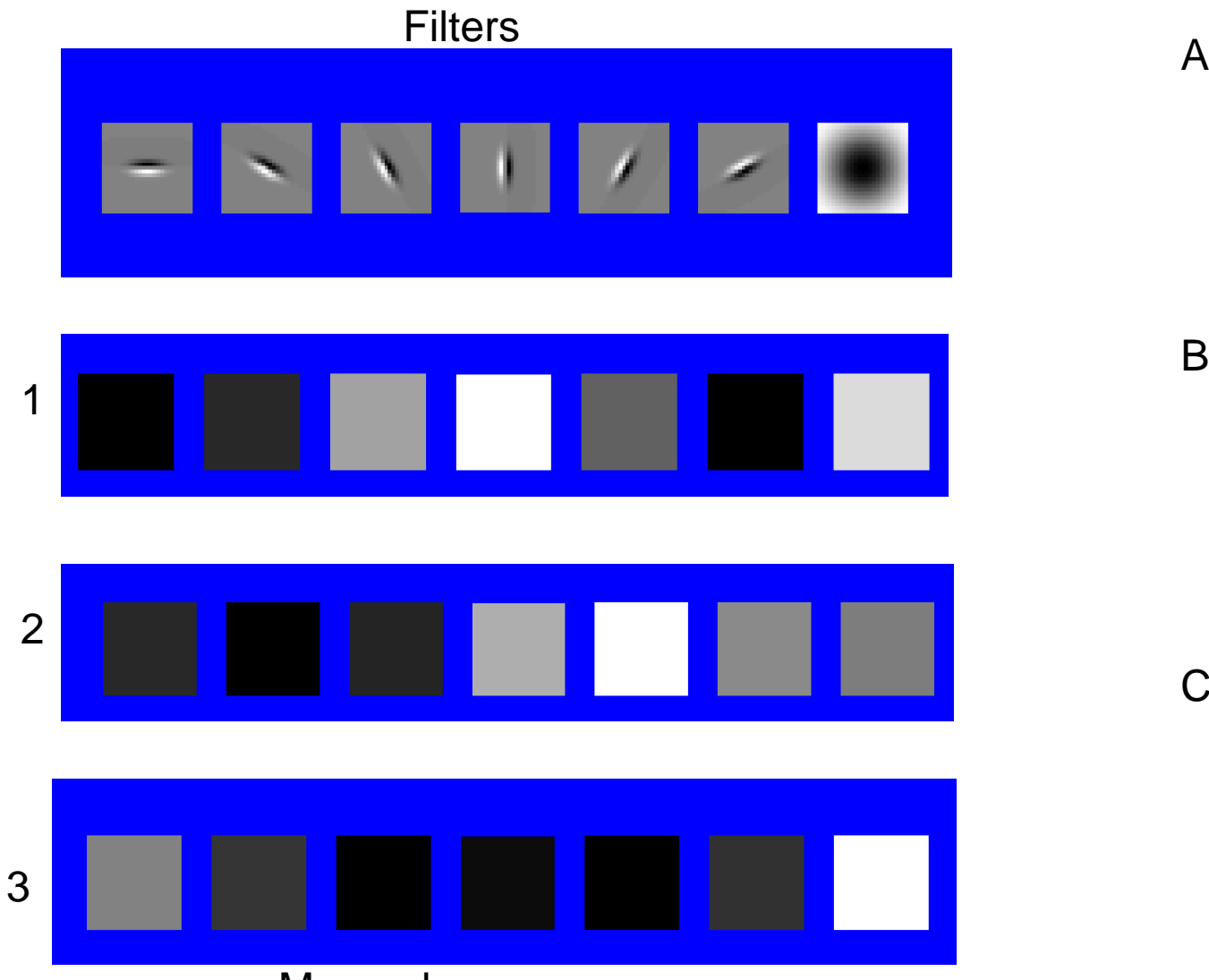

Mean abs responses

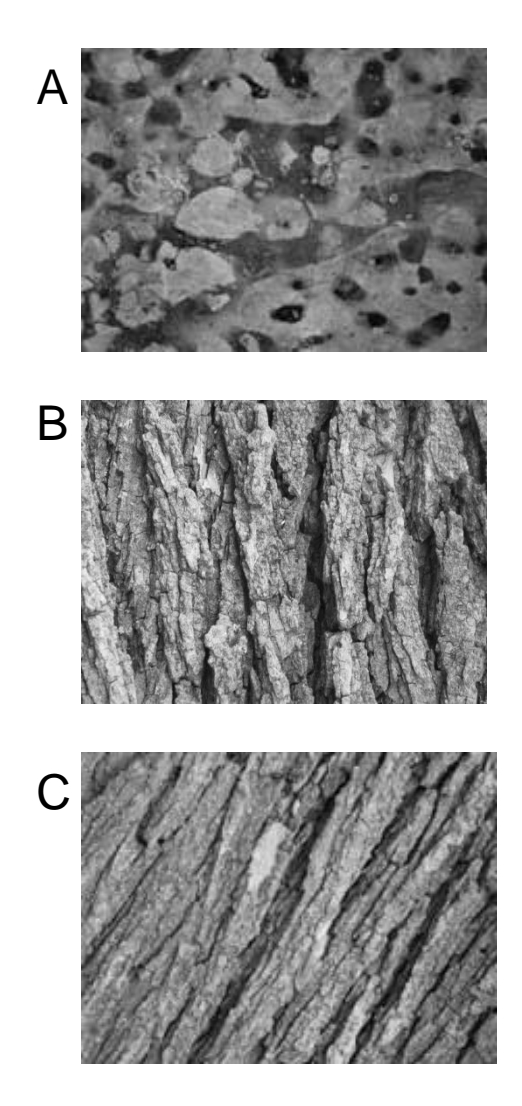

### Representing texture by mean abs response

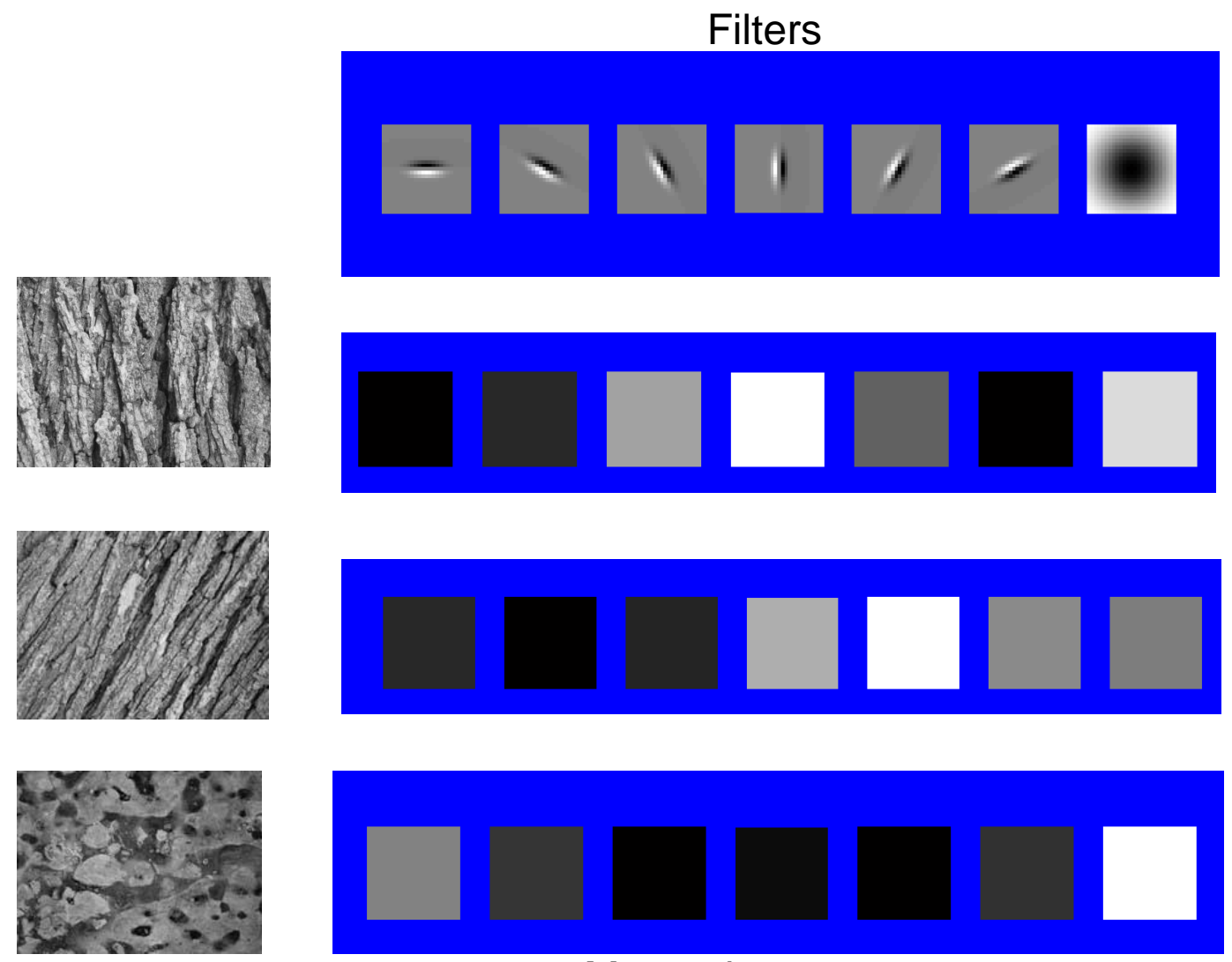

Mean abs responses

### Representing texture

Idea 2: take vectors of filter responses at each pixel and cluster them, then take histograms (more on this in coming weeks)

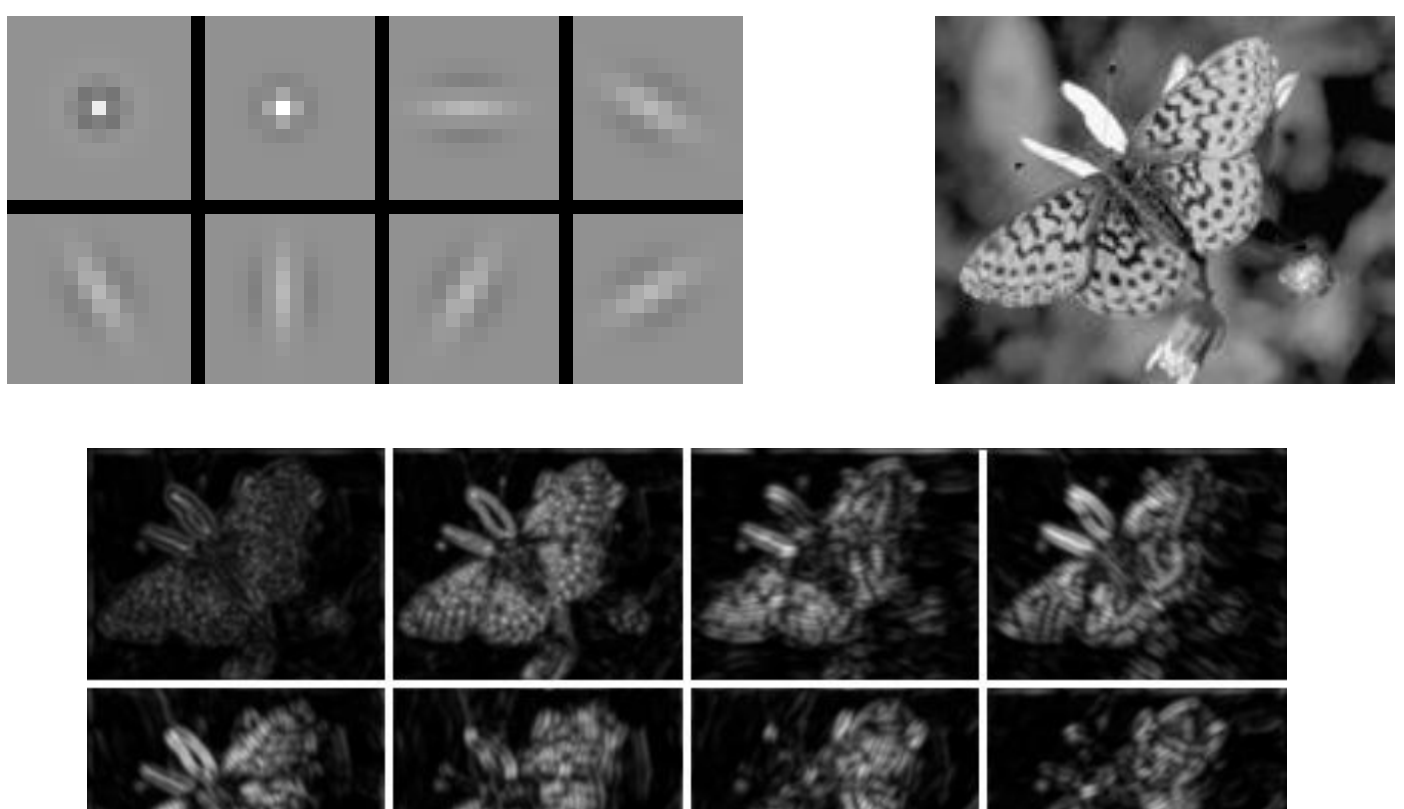

#### Compression

#### **How is it that a 4MP image can be compressed to a few hundred KB without a noticeable change?**

# Lossy Image Compression (JPEG)

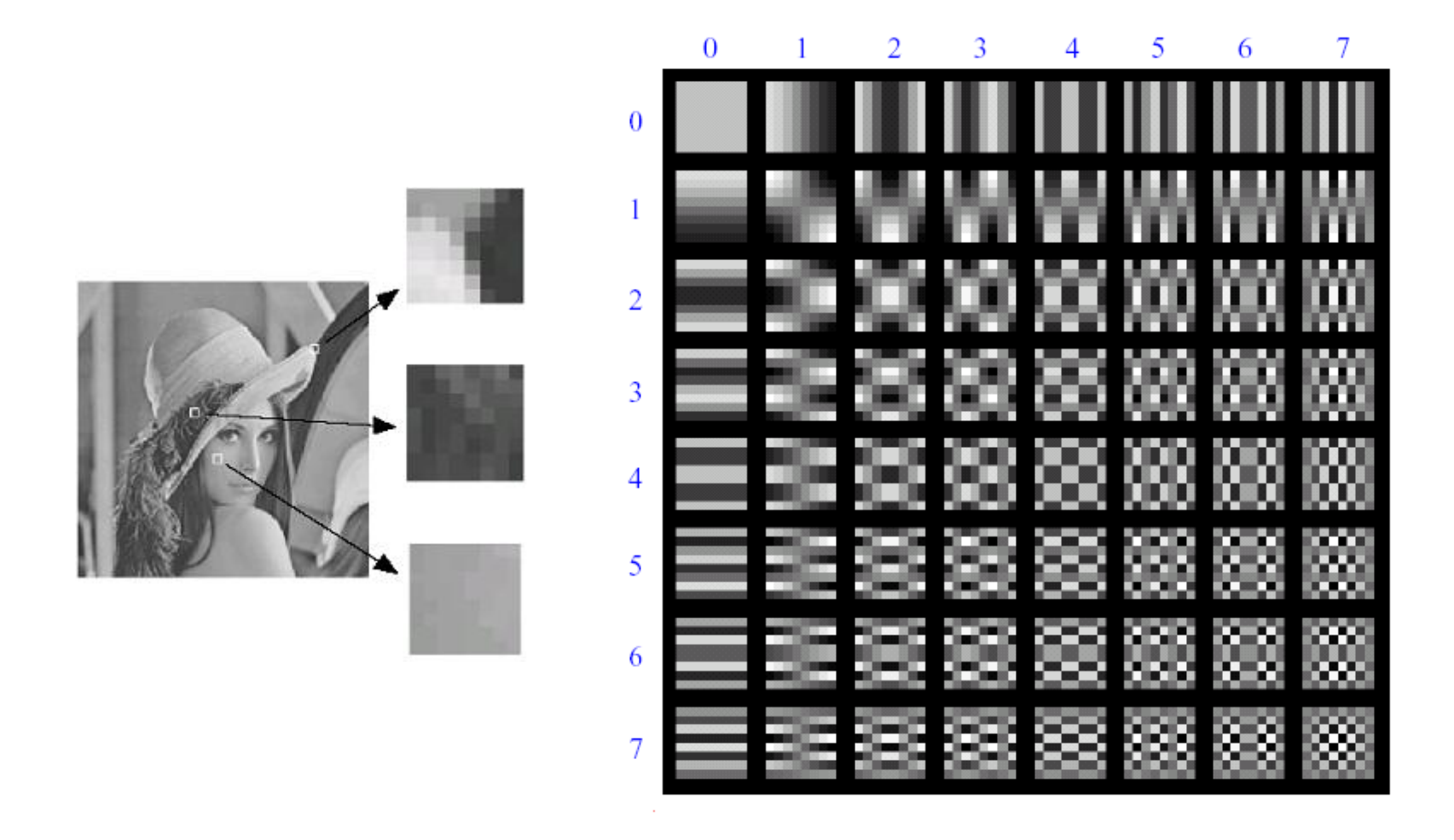

Block-based Discrete Cosine Transform (DCT)

Slides: Efros

# Using DCT in JPEG

- The first coefficient  $B(0,0)$  is the DC component, the average intensity
- The top-left coeffs represent low frequencies, the bottom right – high frequencies

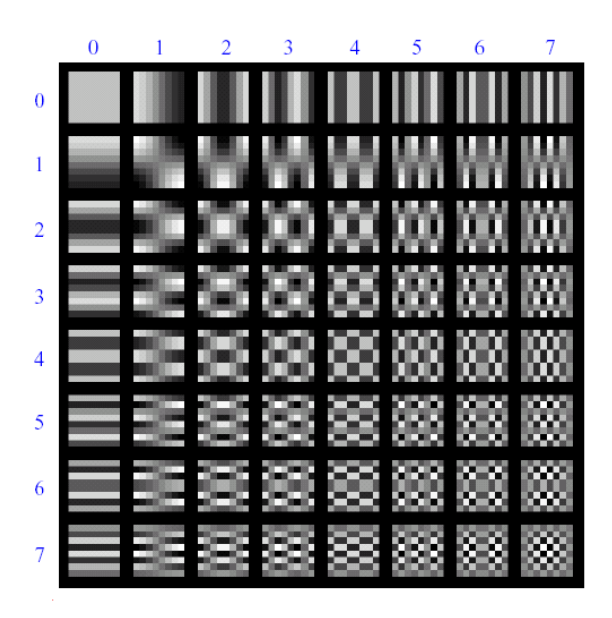

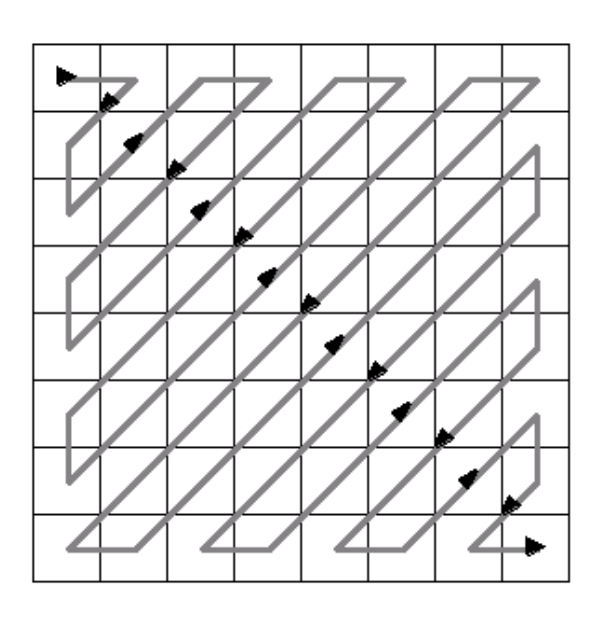

### Image compression using DCT

- Quantize
	- More coarsely for high frequencies (which also tend to have smaller values)

Quantization table

40

100

51

103

61

 $55\,$ 56 62

77

92

101

99

10 16 24

12 12 14 19 26 58 60<br>14 13 16 24 40 57 69<br>14 17 22 29 51 87 80<br>18 22 37 56 68 109 103

 $24 \quad 35 \quad 55 \quad 64 \quad 81 \quad 104 \quad 113$ 

98

64 78 87 103 121 120

112

 $Q =$ 

72

92

95

- Many quantized high frequency values will be zero
- Encode
	- Can decode with inverse dct

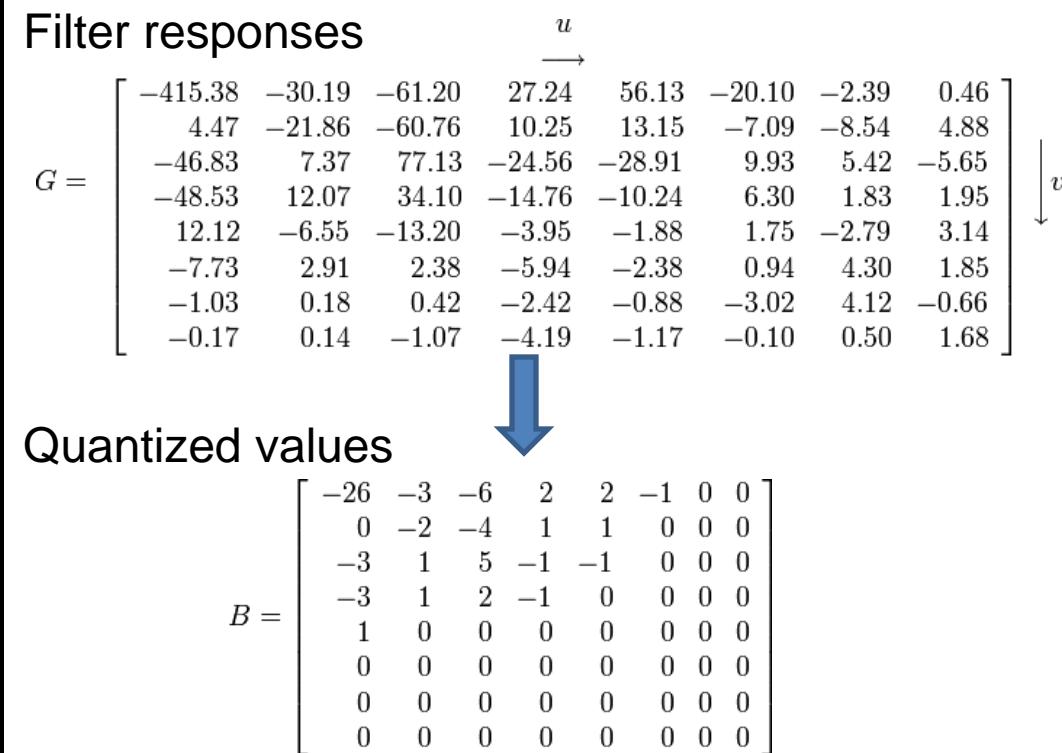

# JPEG Compression Summary

- 1. Convert image to YCrCb
- 2. Subsample color by factor of 2
	- People have bad resolution for color
- 3. Split into blocks (8x8, typically), subtract 128
- 4. For each block
	- a. Compute DCT coefficients
	- b. Coarsely quantize
		- Many high frequency components will become zero
	- c. Encode (e.g., with Huffman coding)

# Lossless compression (PNG)

- 1. Predict that a pixel's value based on its upper-left neighborhood
- 2. Store difference of predicted and actual value
- 3. Pkzip it (DEFLATE algorithm)

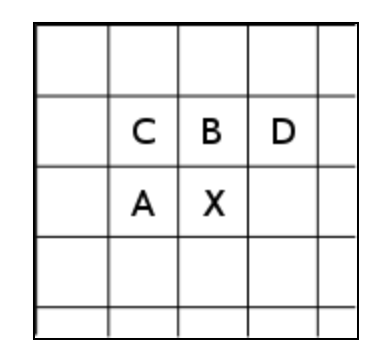

### Denoising

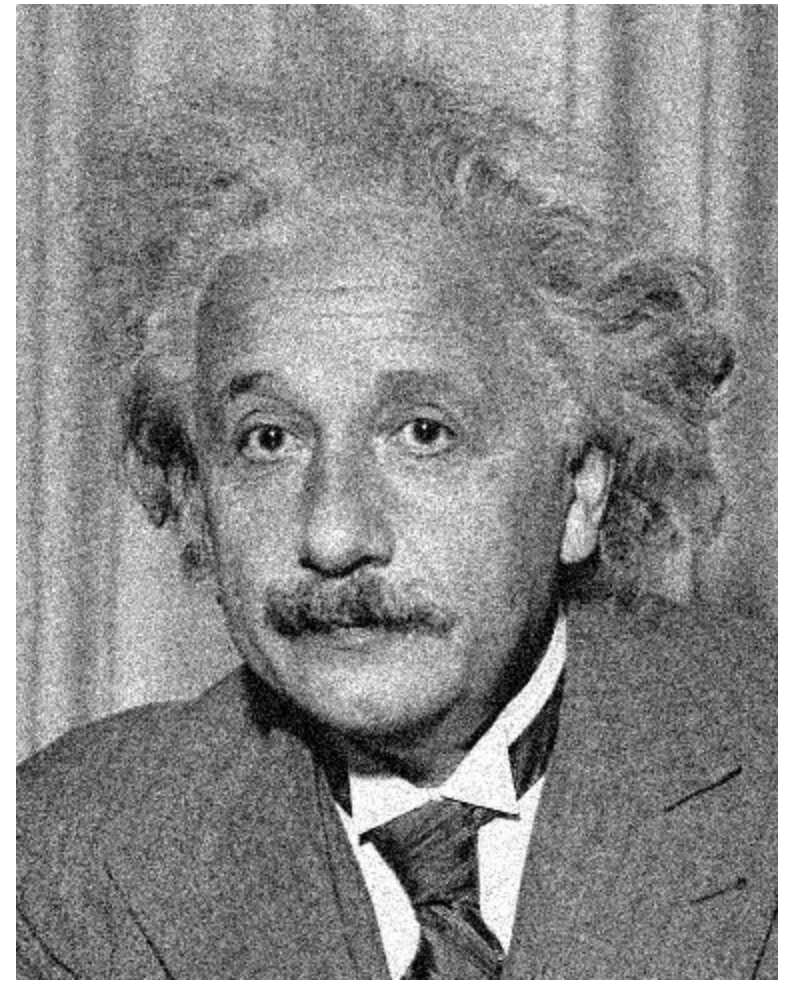

Additive Gaussian Noise

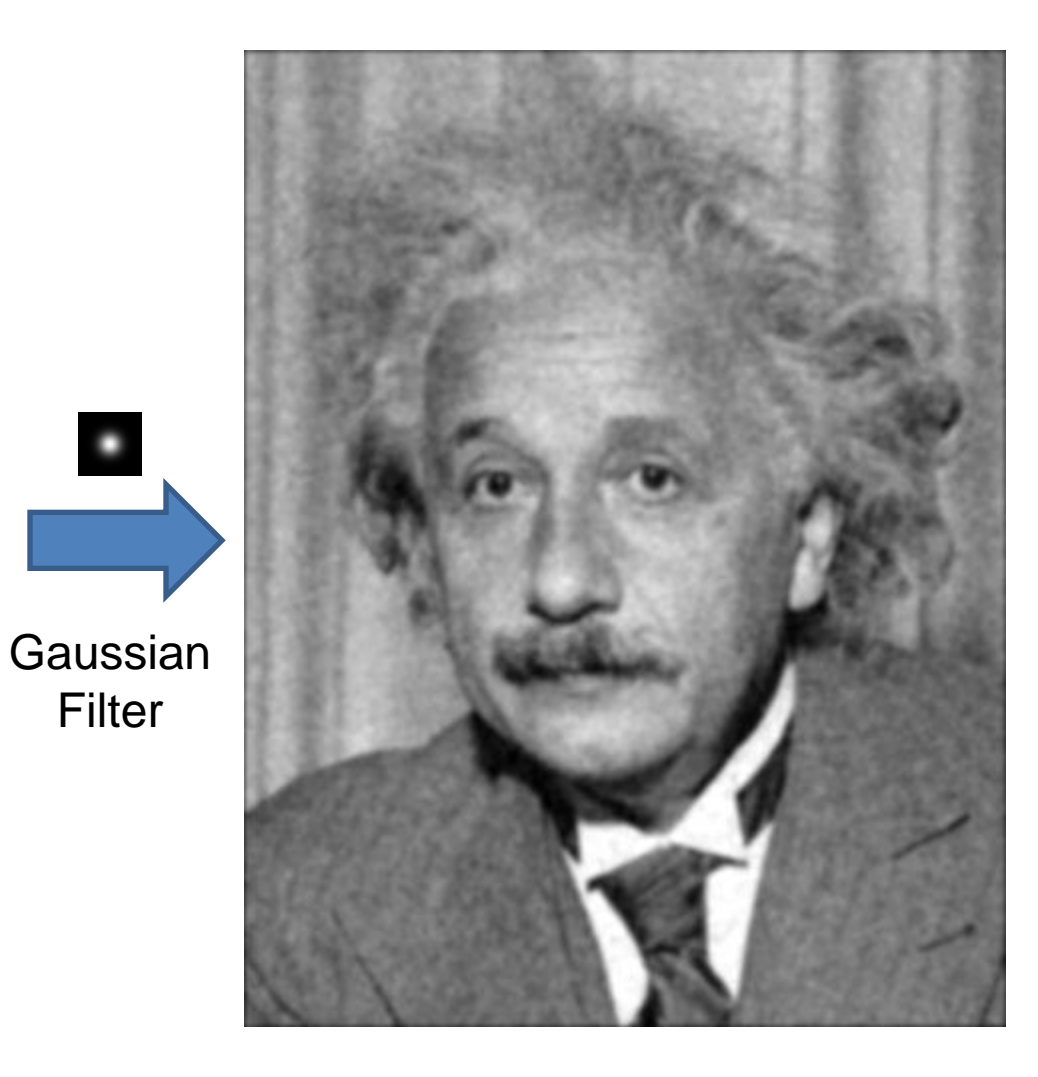

### Reducing Gaussian noise

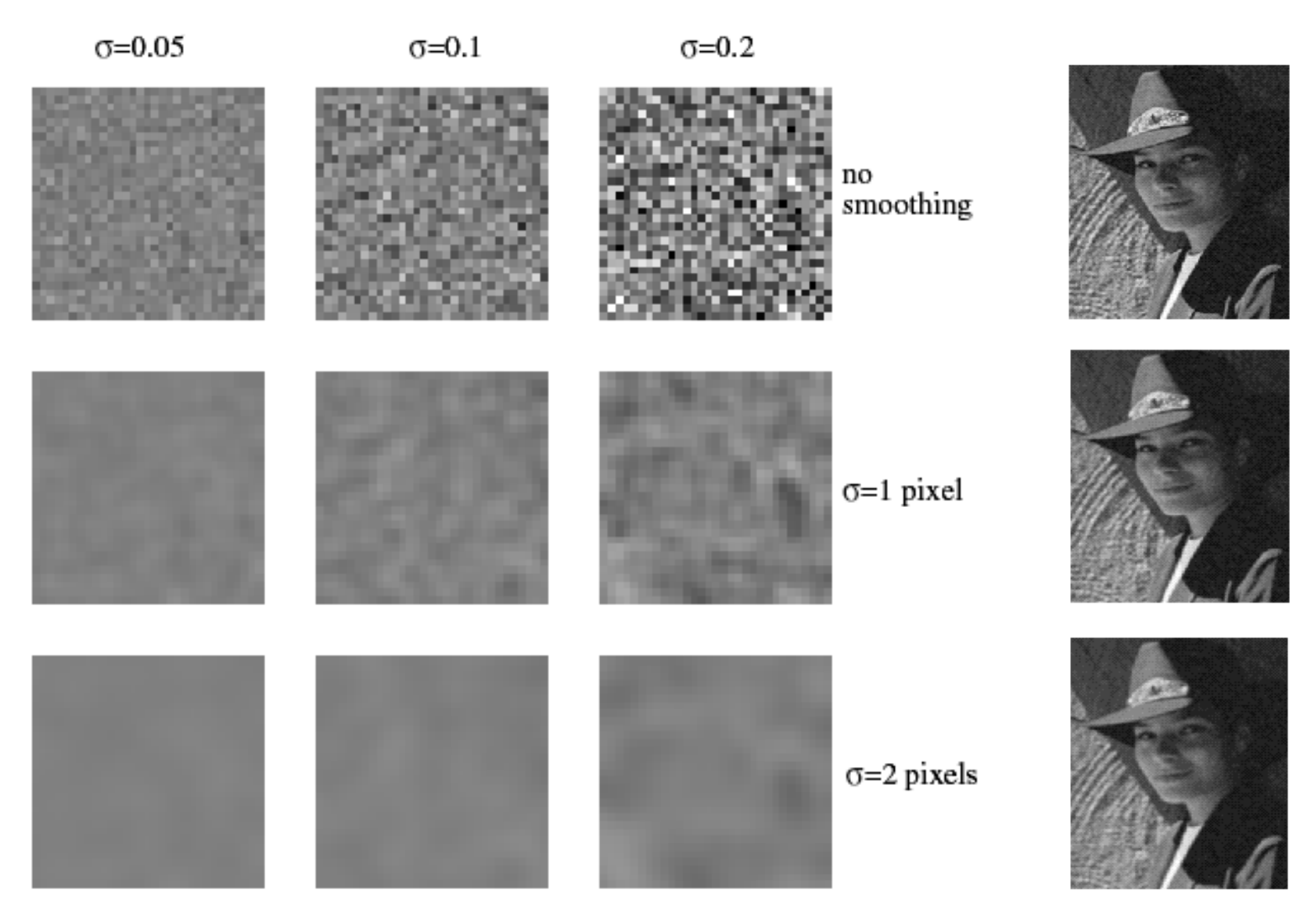

Smoothing with larger standard deviations suppresses noise, but also blurs the image

Source: S. Lazebnik

### Reducing salt-and-pepper noise by Gaussian smoothing

3x3 5x5 7x7

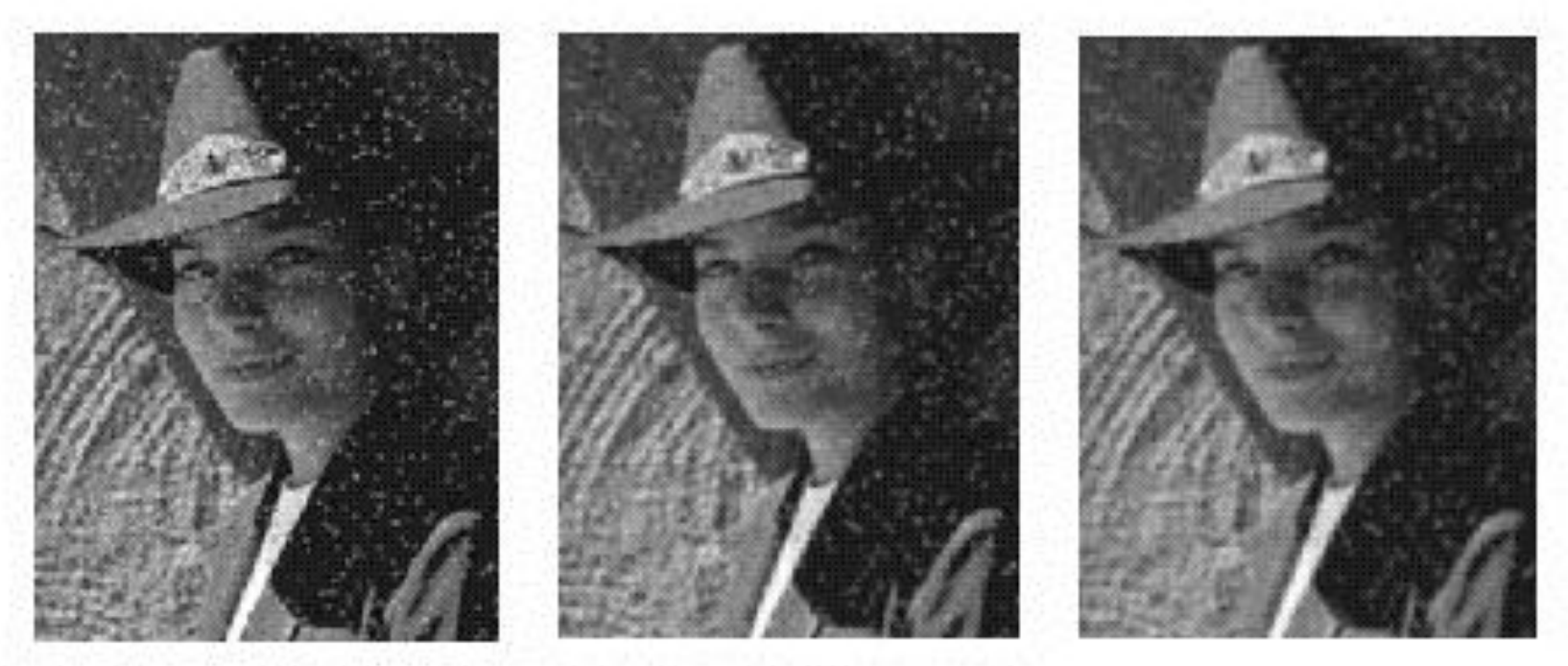

# Alternative idea: Median filtering

• A **median filter** operates over a window by selecting the median intensity in the window

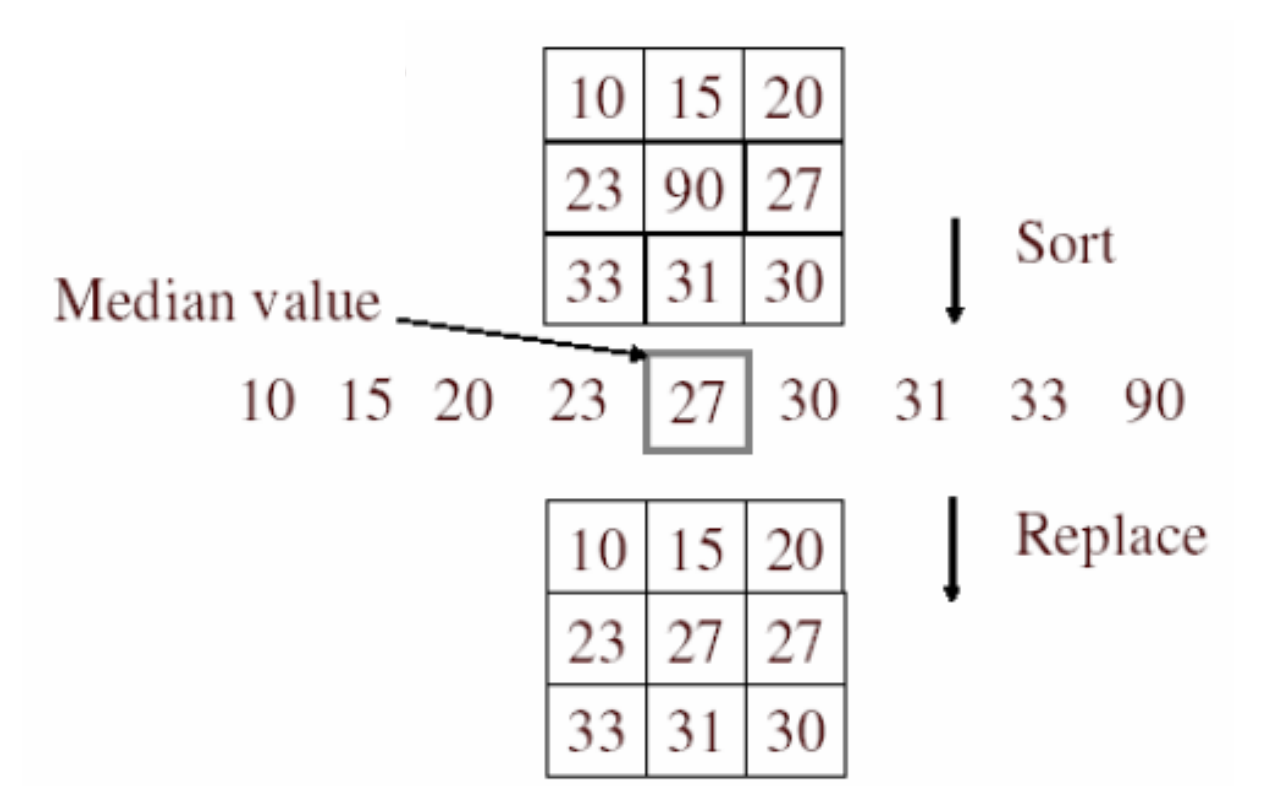

• Is median filtering linear?

# Median filter

- What advantage does median filtering have over Gaussian filtering?
	- Robustness to outliers

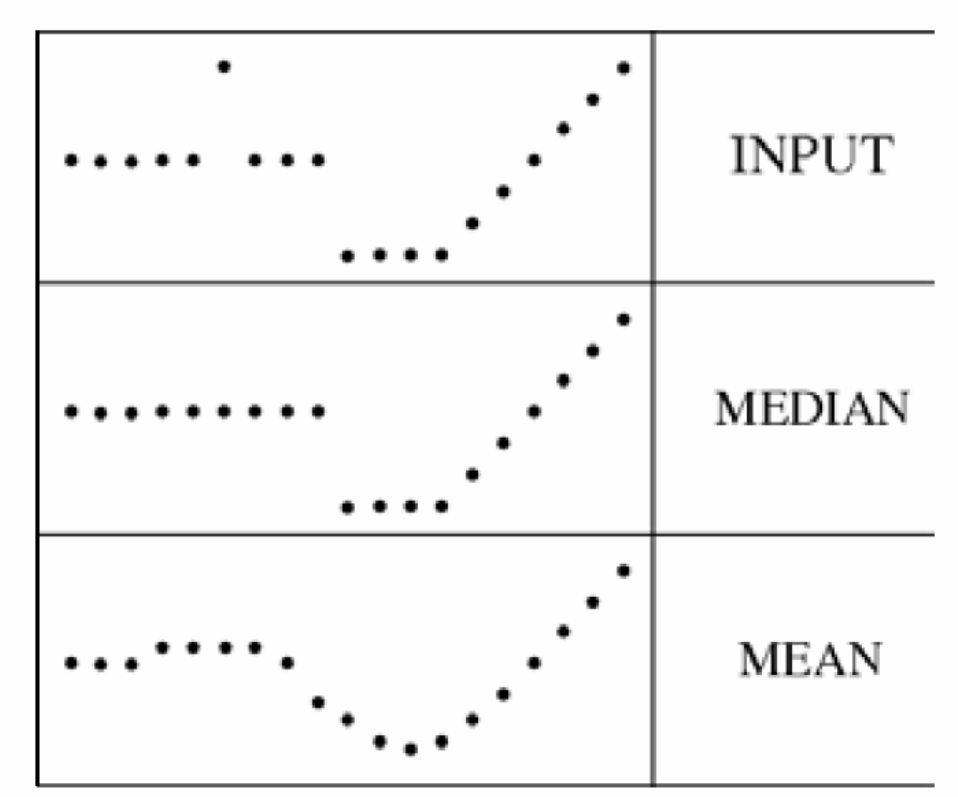

filters have width 5 :

Source: K. Grauman

# Median filter

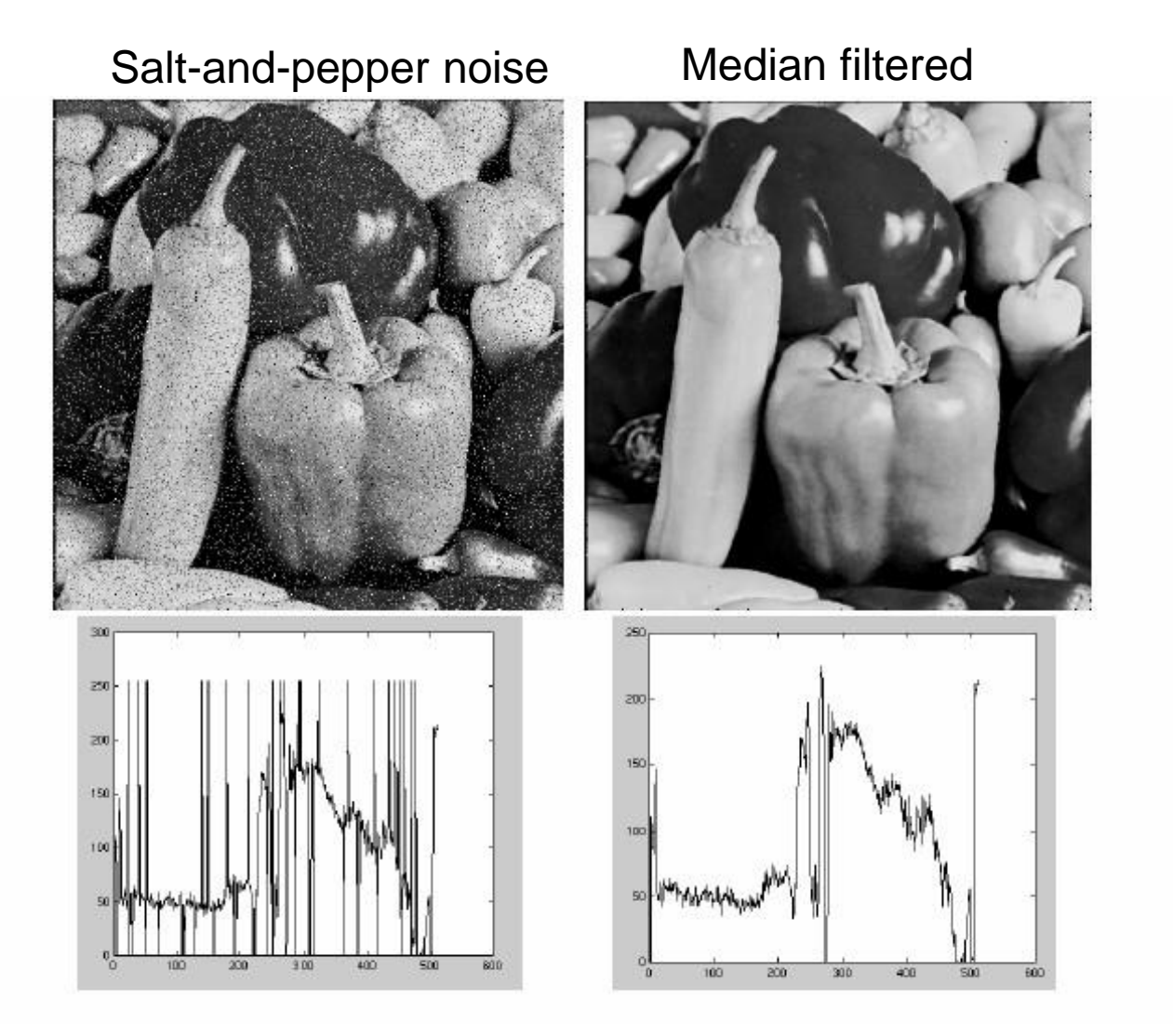

• MATLAB: medfilt2(image, [h w])

Source: M. Hebert

#### Median vs. Gaussian filtering

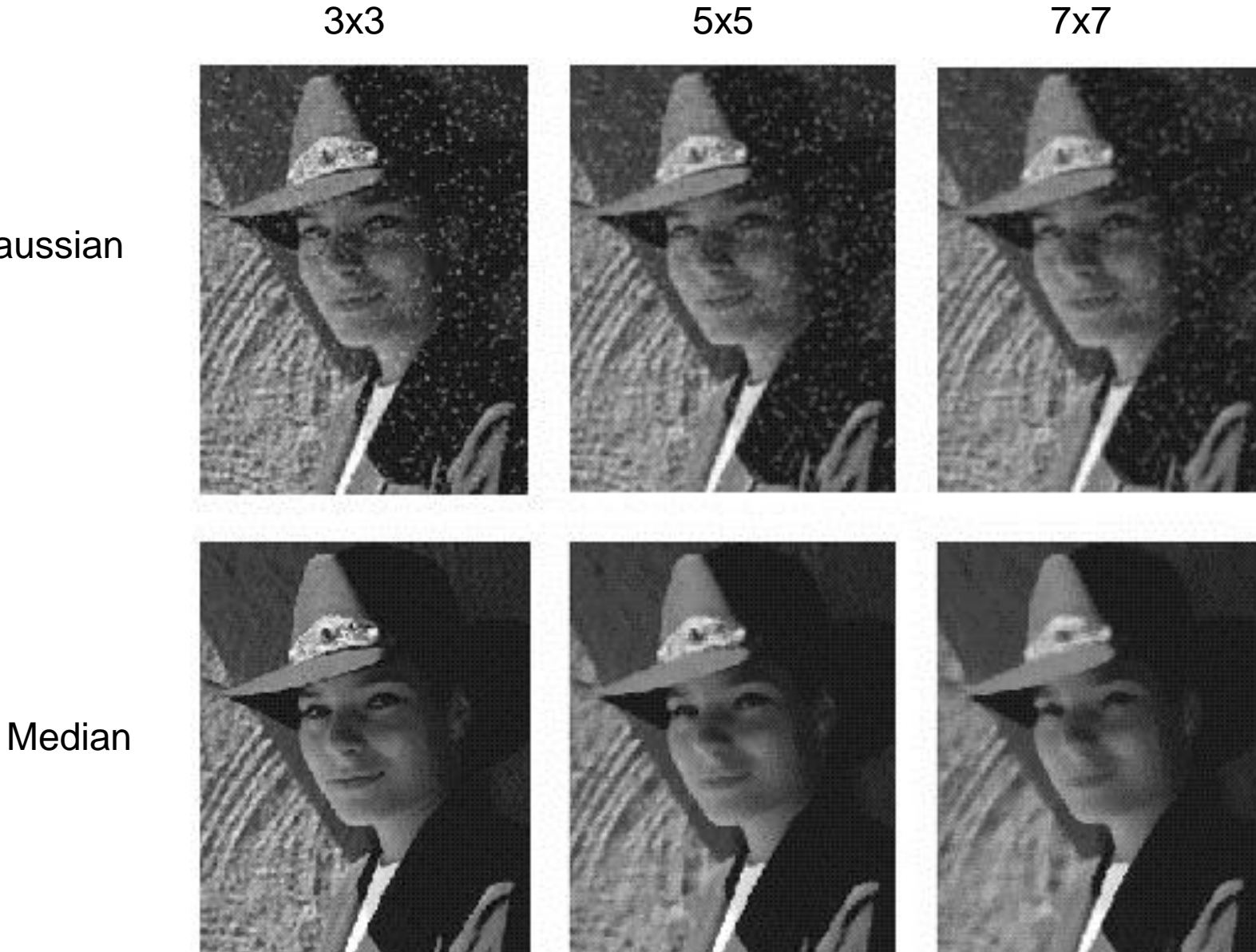

**Gaussian** 

# Other non-linear filters

- Weighted median (pixels further from center count less)
- Clipped mean (average, ignoring few brightest and darkest pixels)
- Bilateral filtering (weight by spatial distance *and* intensity difference)

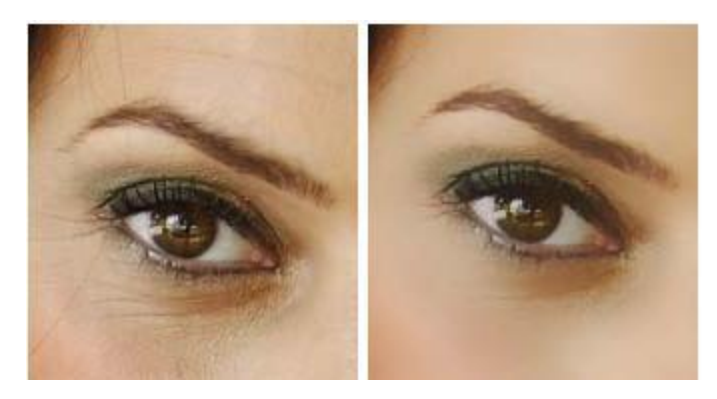

Bilateral filtering

Image: <http://vision.ai.uiuc.edu/?p=1455>

### Bilateral filters

• Edge preserving: weights similar pixels more

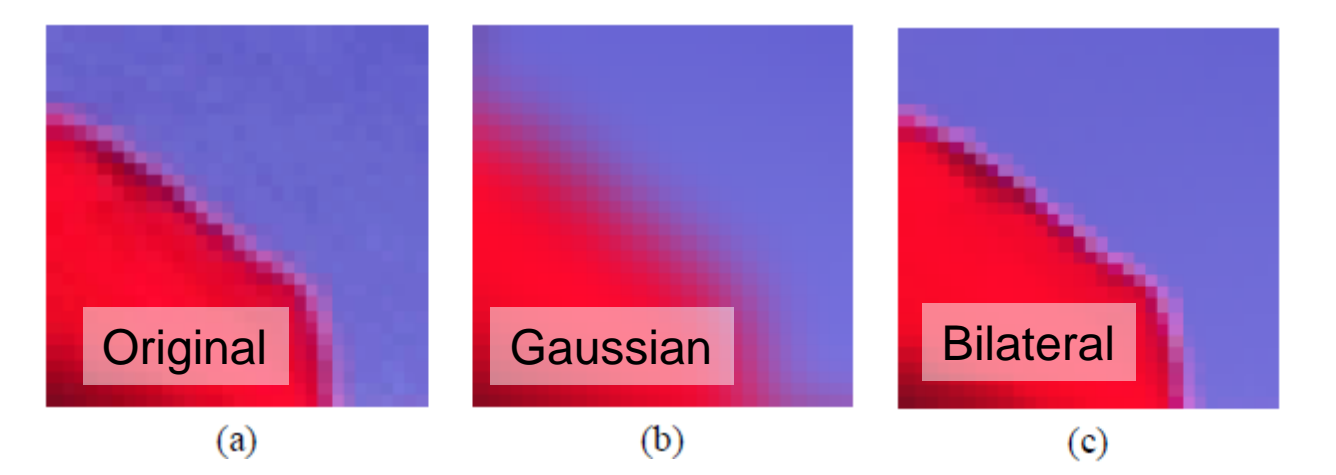

$$
I_{\mathbf{p}}^{\mathbf{b}} = \frac{1}{W_{\mathbf{p}}^{\mathbf{b}}} \sum_{\mathbf{q} \in \mathcal{S}} G_{\sigma_{\mathbf{s}}} (\|\mathbf{p} - \mathbf{q}\|) G_{\sigma_{\mathbf{r}}} (|I_{\mathbf{p}} - I_{\mathbf{q}}|) I_{\mathbf{q}}
$$
  
with 
$$
W_{\mathbf{p}}^{\mathbf{b}} = \sum_{\mathbf{q} \in \mathcal{S}} G_{\sigma_{\mathbf{s}}} (\|\mathbf{p} - \mathbf{q}\|) G_{\sigma_{\mathbf{r}}} (|I_{\mathbf{p}} - I_{\mathbf{q}}|)
$$

Carlo Tomasi, Roberto Manduchi, [Bilateral Filtering for Gray and Color Images,](http://www.cse.ucsc.edu/~manduchi/Papers/ICCV98.pdf) ICCV, 1998.

### Review of last three days

- 
- -
- -
	- -

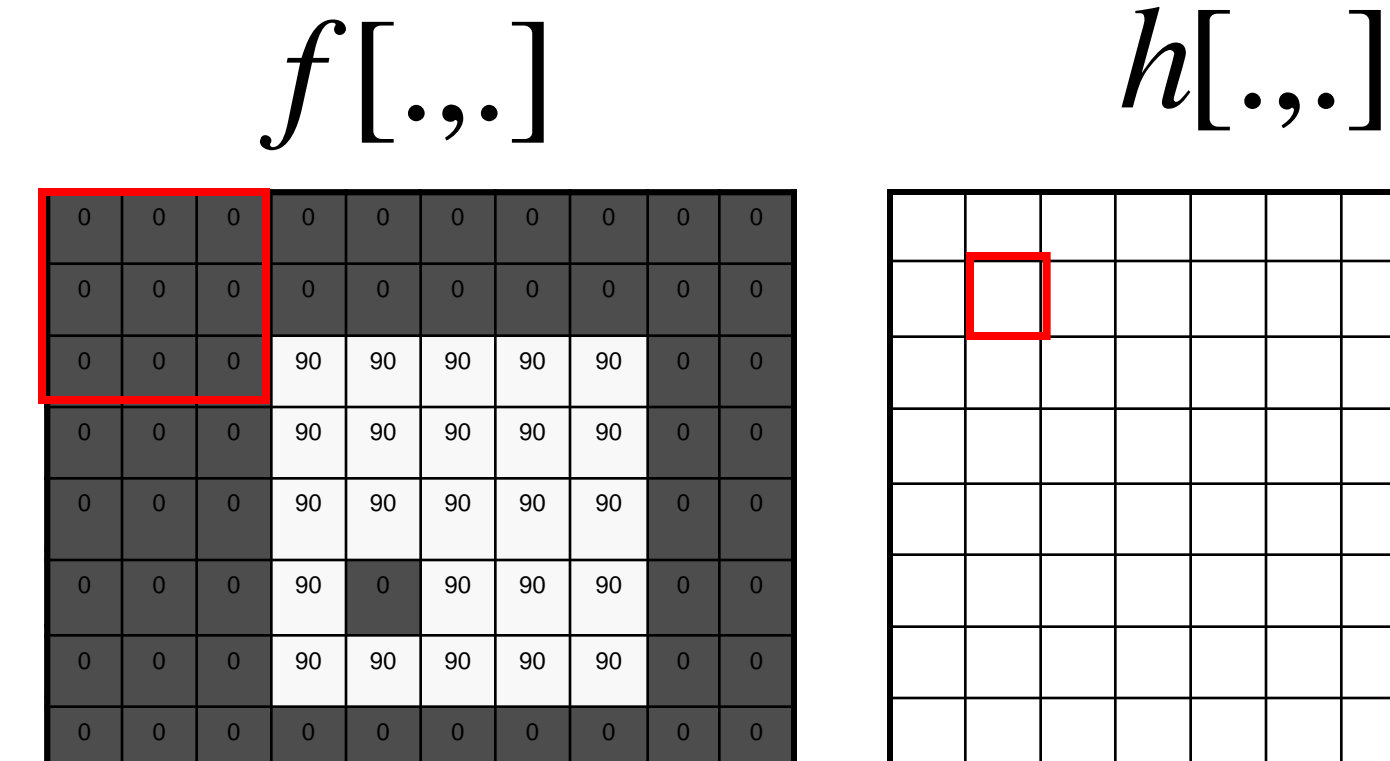

**0 90 0 0 0 0 0 0 0 0 0 0 0 0 0 0** 

0 0 0 0 0 0 0 0 0 0 0 0

0 0 0 0 0 0 0 0 0

0 0 0 0 0 0 0 0 0 0 0 0

#### Review: Image filtering

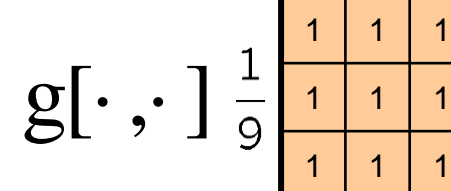

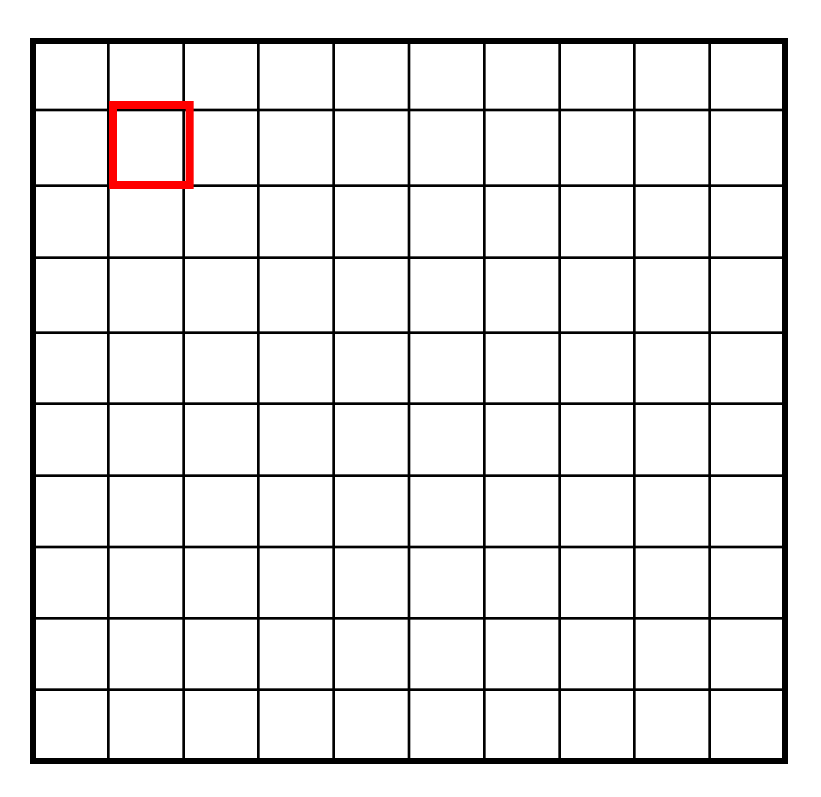

 $h[m,n] = \sum f[k,l] g[m+k,n+l]$ , *k l*

Credit: S. Seitz

#### Image filtering

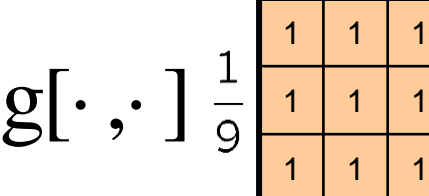

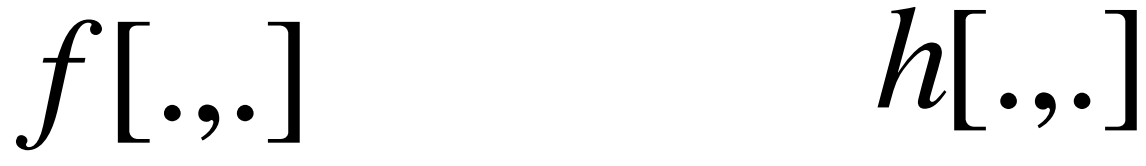

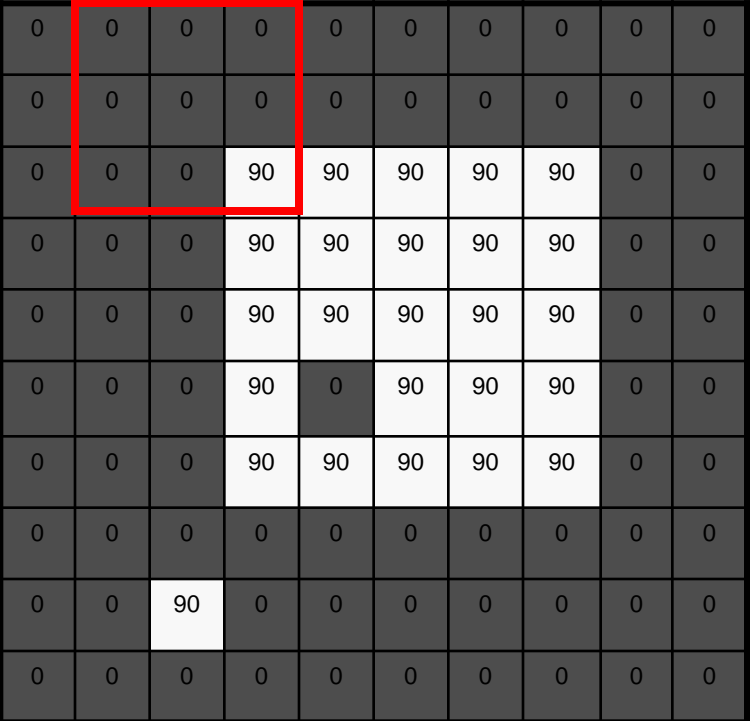

$$
\begin{array}{|c|c|c|}\hline \multicolumn{3}{|c|}{0} & \multicolumn{3}{|c|}{10} \\ \hline \multicolumn{3}{|c|}{0} & \multicolumn{3}{|c|}{0} \\ \hline \multicolumn{3}{|c|}{0} & \multicolumn{3}{|c|}{0} \\ \hline \multicolumn{3}{|c|}{0} & \multicolumn{3}{|c|}{0} \\ \hline \multicolumn{3}{|c|}{0} & \multicolumn{3}{|c|}{0} \\ \hline \multicolumn{3}{|c|}{0} & \multicolumn{3}{|c|}{0} \\ \hline \multicolumn{3}{|c|}{0} & \multicolumn{3}{|c|}{0} \\ \hline \multicolumn{3}{|c|}{0} & \multicolumn{3}{|c|}{0} \\ \hline \multicolumn{3}{|c|}{0} & \multicolumn{3}{|c|}{0} \\ \hline \multicolumn{3}{|c|}{0} & \multicolumn{3}{|c|}{0} \\ \hline \multicolumn{3}{|c|}{0} & \multicolumn{3}{|c|}{0} \\ \hline \multicolumn{3}{|c|}{0} & \multicolumn{3}{|c|}{0} \\ \hline \multicolumn{3}{|c|}{0} & \multicolumn{3}{|c|}{0} \\ \hline \multicolumn{3}{|c|}{0} & \multicolumn{3}{|c|}{0} \\ \hline \multicolumn{3}{|c|}{0} & \multicolumn{3}{|c|}{0} \\ \hline \multicolumn{3}{|c|}{0} & \multicolumn{3}{|c|}{0} \\ \hline \multicolumn{3}{|c|}{0} & \multicolumn{3}{|c|}{0} \\ \hline \multicolumn{3}{|c|}{0} & \multicolumn{3}{|c|}{0} \\ \hline \multicolumn{3}{|c|}{0} & \multicolumn{3}{|c|}{0} \\ \hline \multicolumn{3}{|c|}{0} & \multicolumn{3}{|c|}{0} \\ \hline \multicolumn{3}{|c|}{0} & \multicolumn{3}{|c|}{0} \\ \hline \multicolumn{3}{|c|}{0} & \multicolumn{3}{|c|}{0} \\ \hline \multicolumn{3}{|c|}{0} & \multicolumn{3}{|c|}{0} \\ \hline \multicolumn{3}{|c|}{0} & \multicolumn{3}{|c|}{0} \\ \hline
$$

$$
h[m,n] = \sum_{k,l} f[k,l] g[m+k,n+l]
$$

Credit: S. Seitz

#### Image filtering

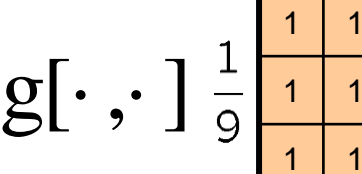

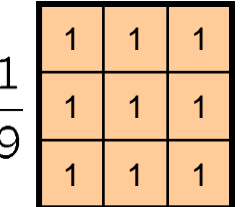

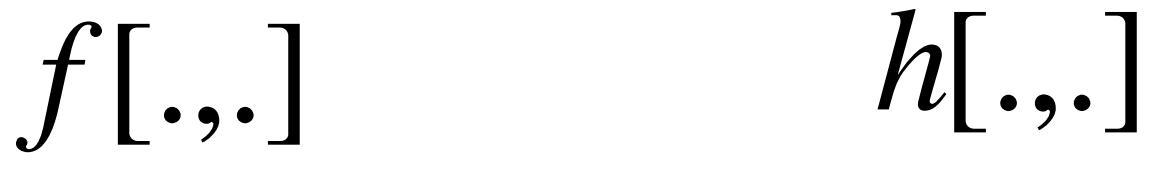

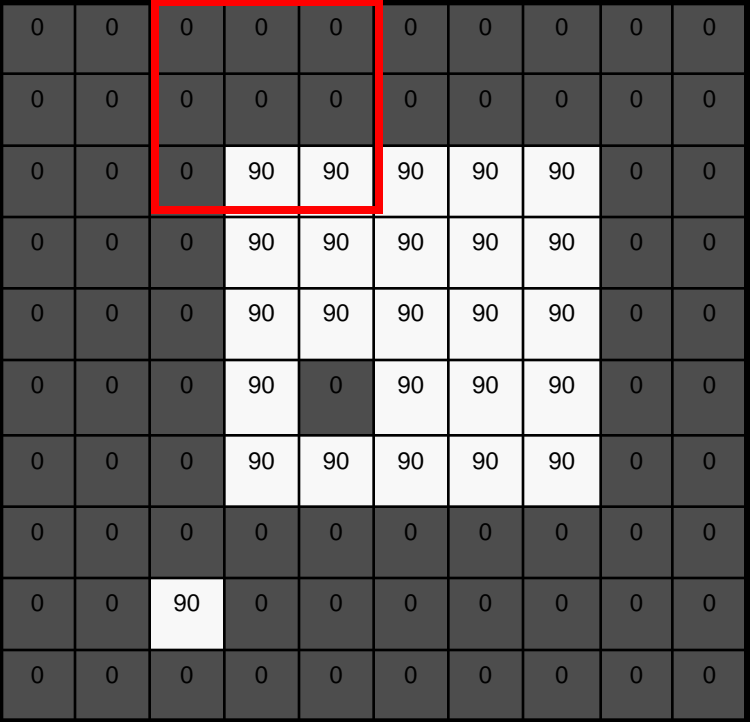

$$
\begin{array}{|c|c|c|}\n\hline\n0 & 10 & 20 \\
\hline\n0 & 1 & 20 \\
\hline\n\end{array}
$$

$$
h[m,n] = \sum_{k,l} f[k,l] g[m+k,n+l]
$$

Credit: S. Seitz

# Filtering in spatial domain

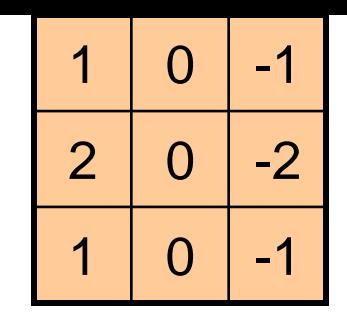

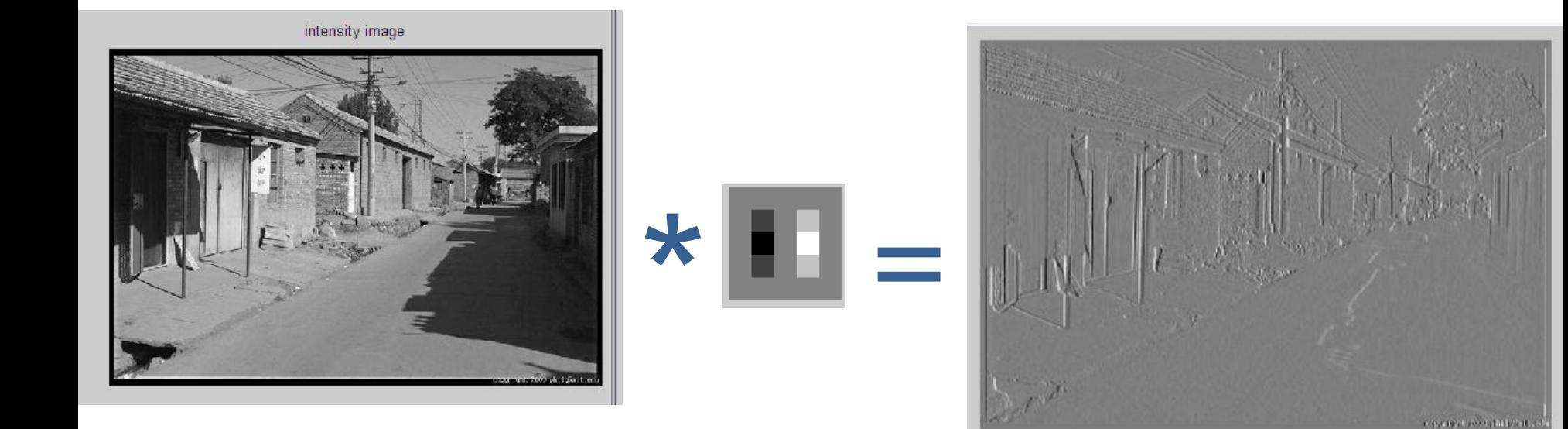

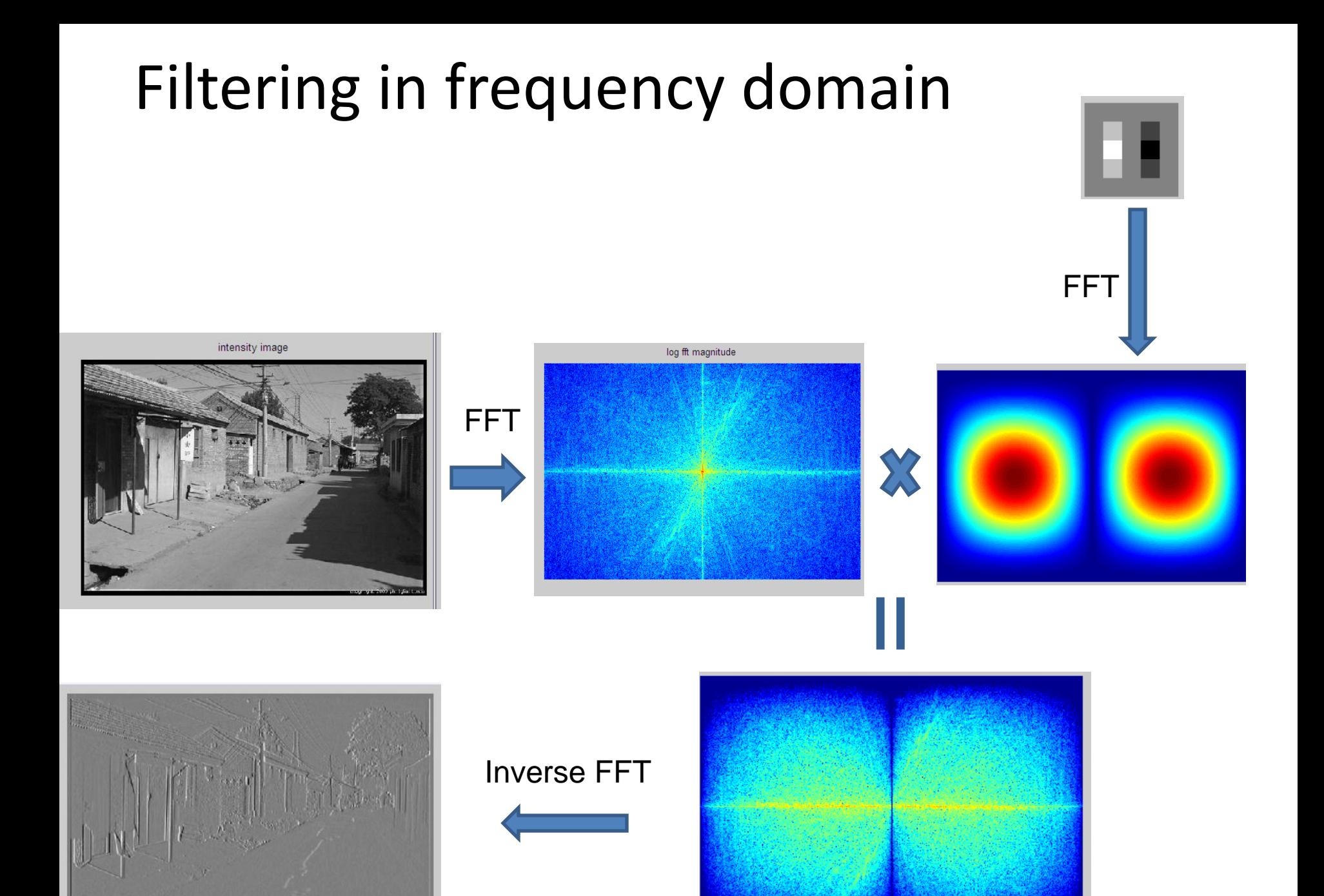

and receivers

- Linear filters for basic processing
	- Edge filter (high-pass)
	- –Gaussian filter (low-pass)

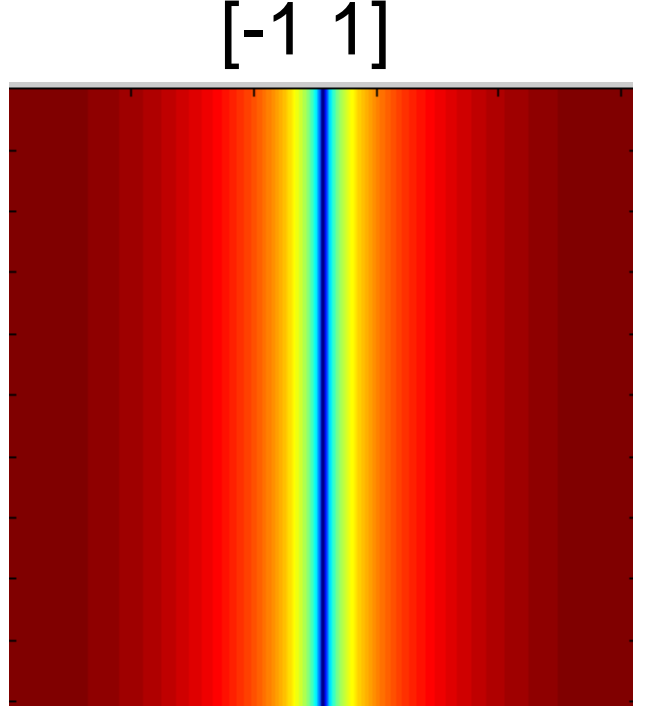

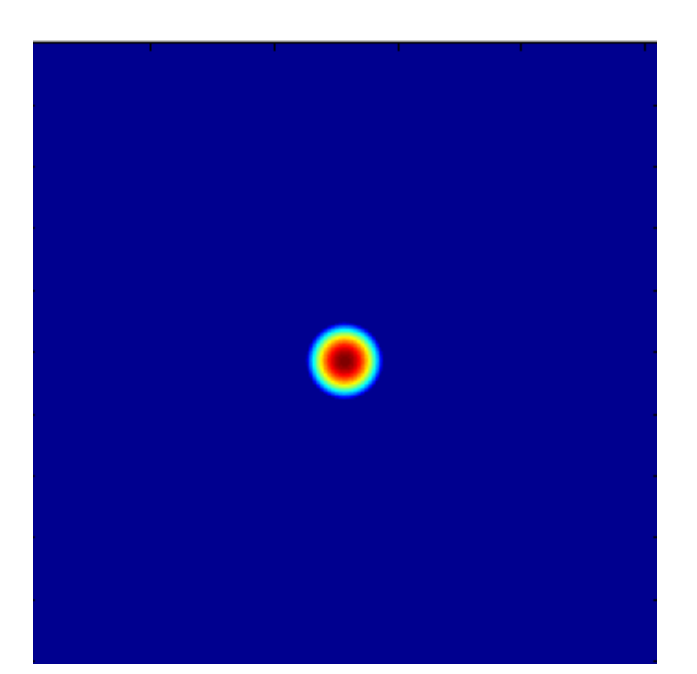

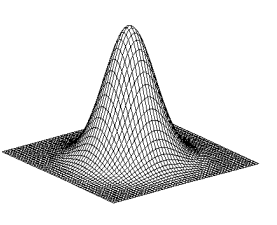

Gaussian

FFT of Gradient Filter

FFT of Gaussian

• Derivative of Gaussian

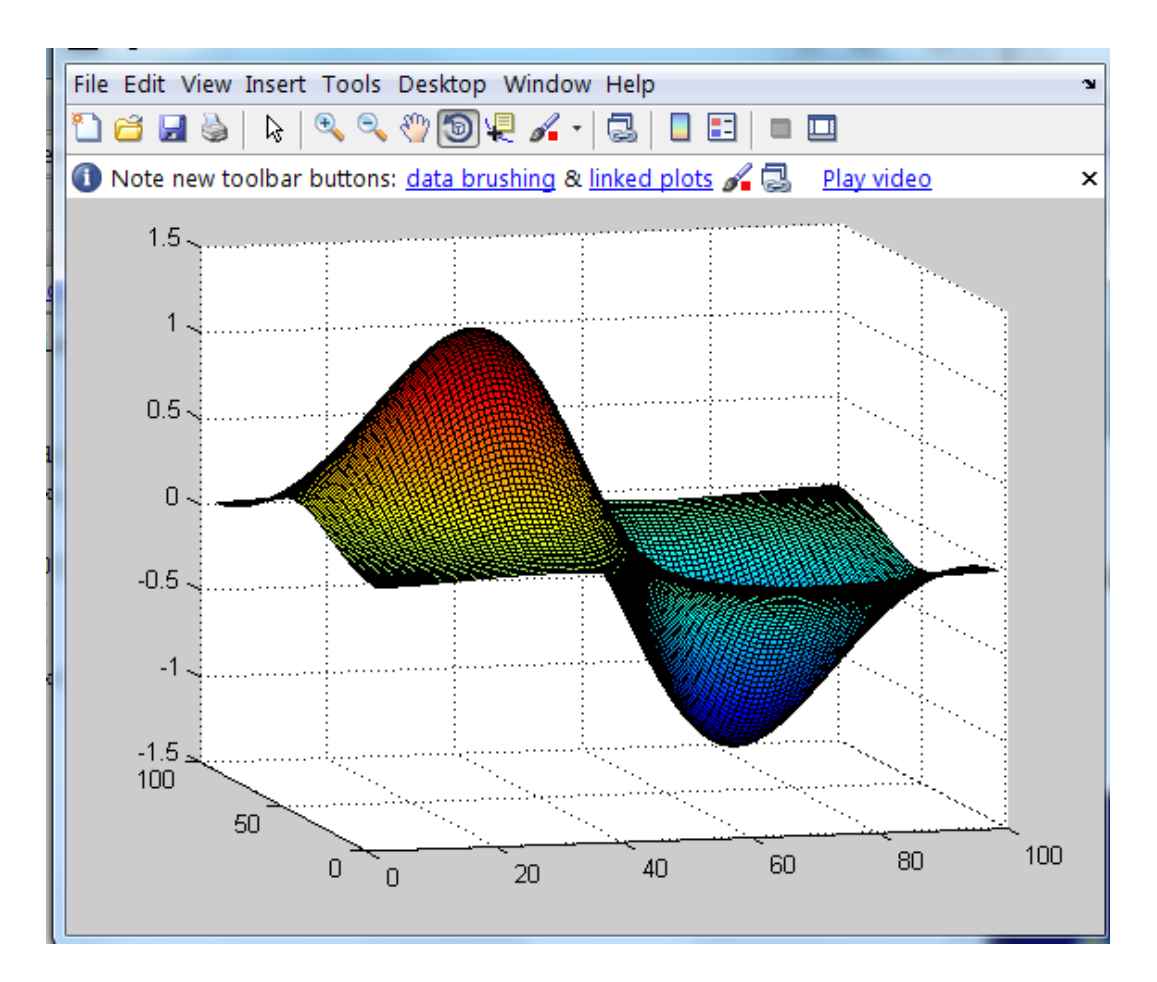

- Applications of filters
	- Template matching (SSD or Normxcorr2)
		- SSD can be done with linear filters, is sensitive to overall intensity
	- Gaussian pyramid
		- Coarse-to-fine search, multi-scale detection
	- Laplacian pyramid
		- More compact image representation
		- Can be used for compositing in graphics

- Applications of filters
	- Downsampling
		- Need to sufficiently low-pass before downsampling
	- Compression
		- In JPEG, coarsely quantize high frequencies

### Next class: edge detection

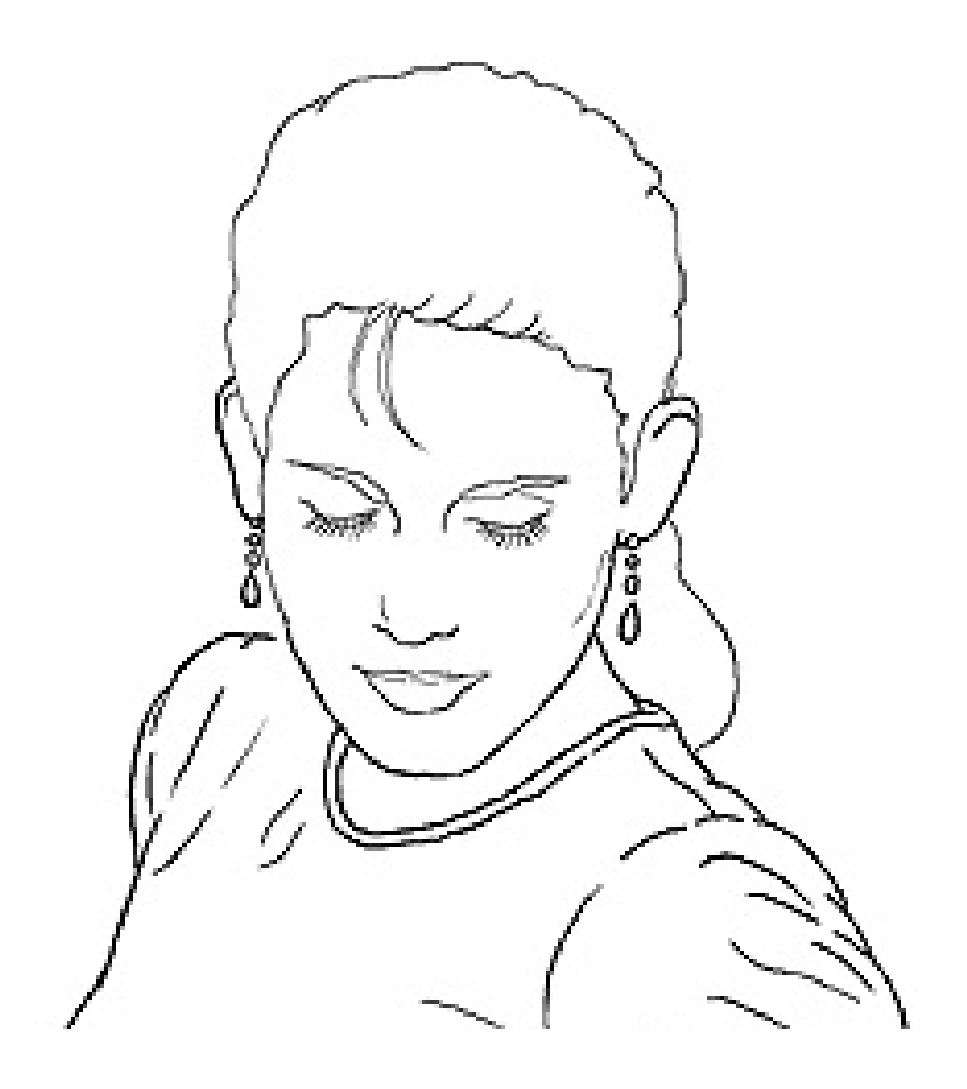